# **FAQ and Product Questions**

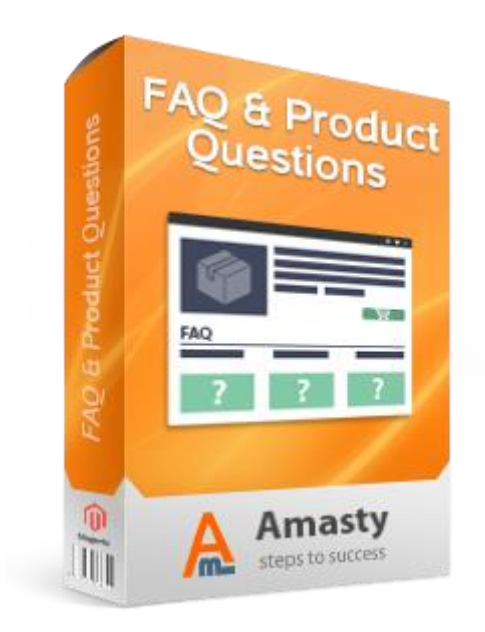

# **Magento Extension User Guide**

### **Official extension page: [FAQ and Product Questions](https://amasty.com/magento-faq-and-product-questions.html)**

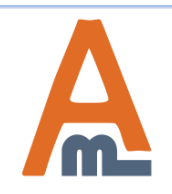

User Guide: [FAQ and Product Questions](https://amasty.com/magento-faq-and-product-questions.html)

## **Table of contents:**

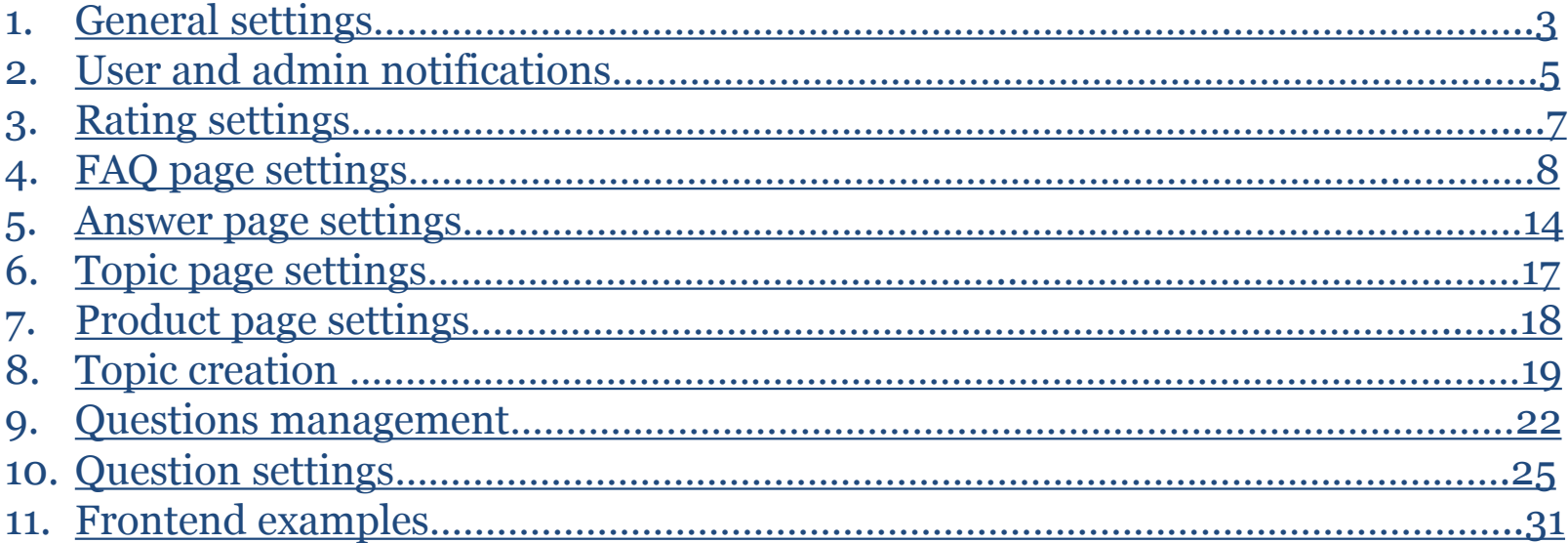

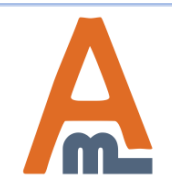

**To configure general extension settings please go to System -> Configuration -> Product questions & FAQ**

### **1. General Settings**

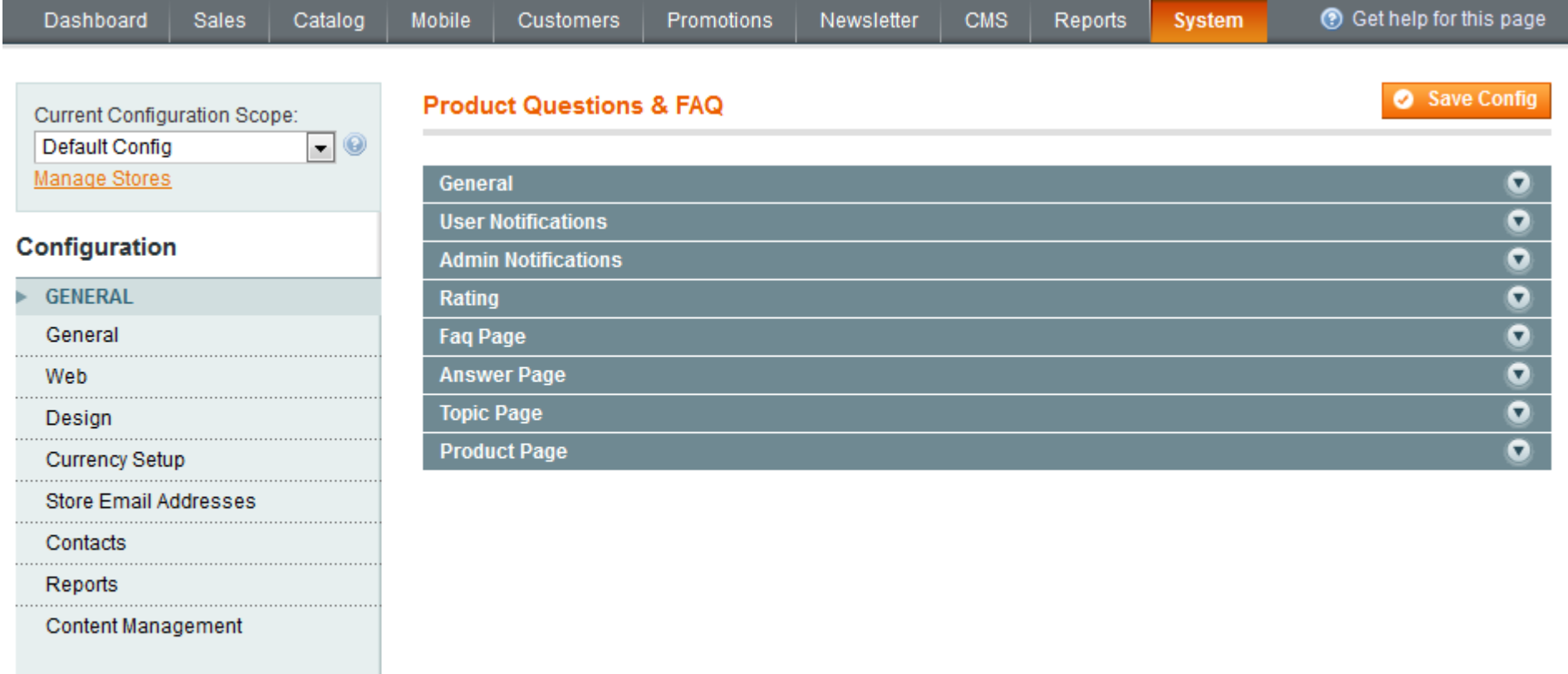

A AMASTY EXTENSIONS

**Product Questions & FAQ** 

<span id="page-2-0"></span> $\frac{1}{m}$ 

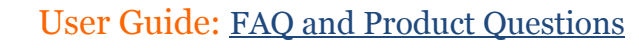

## **1. General Settings**

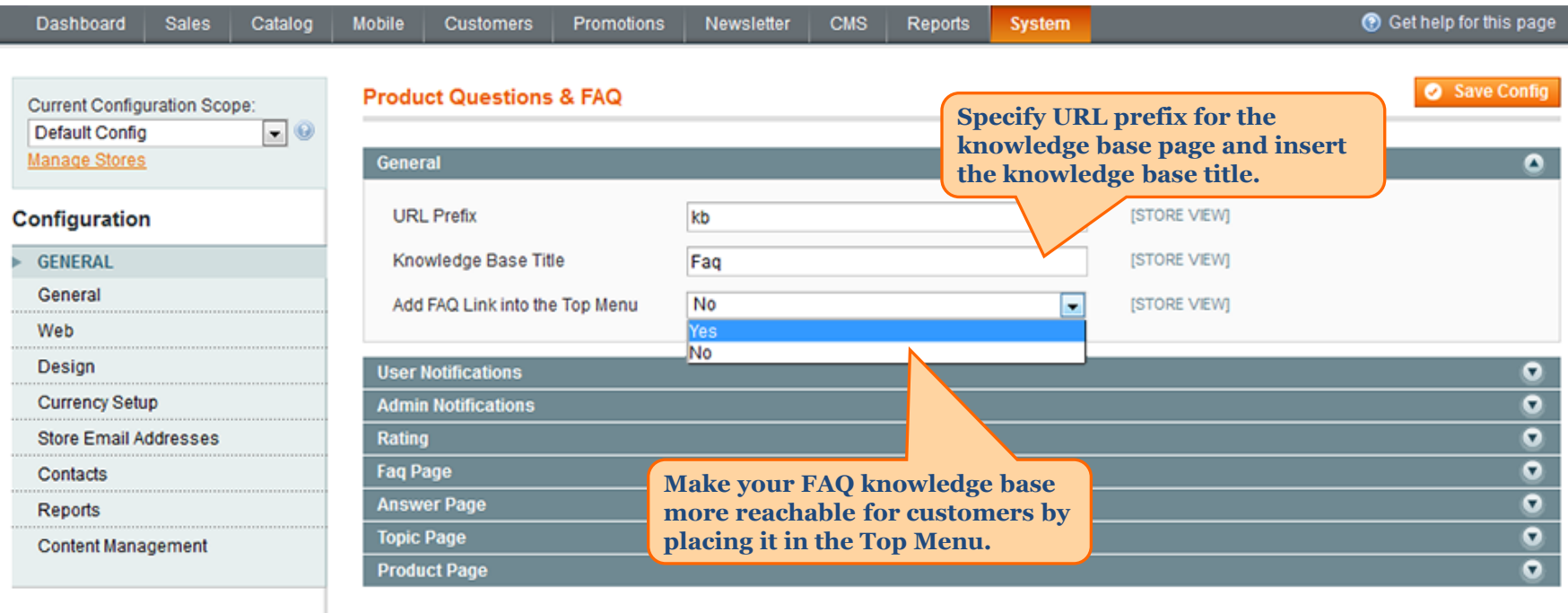

<span id="page-3-0"></span>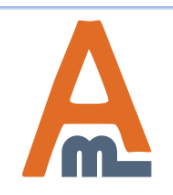

#### **2. User and admin notifications**

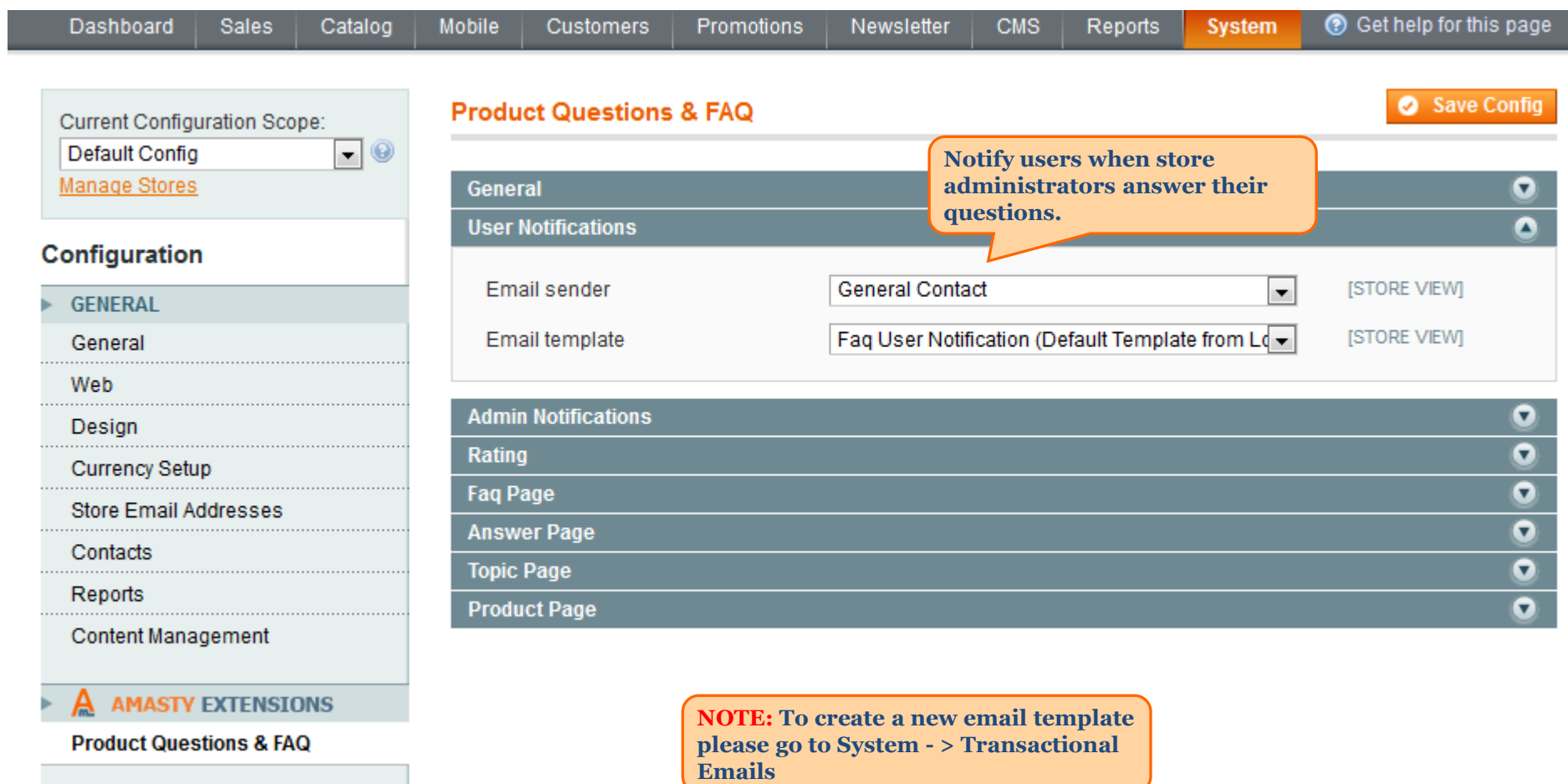

<span id="page-4-0"></span>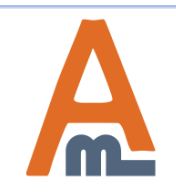

#### User Guide: [FAQ and Product Questions](https://amasty.com/magento-faq-and-product-questions.html)

#### **2. User and admin notifications**

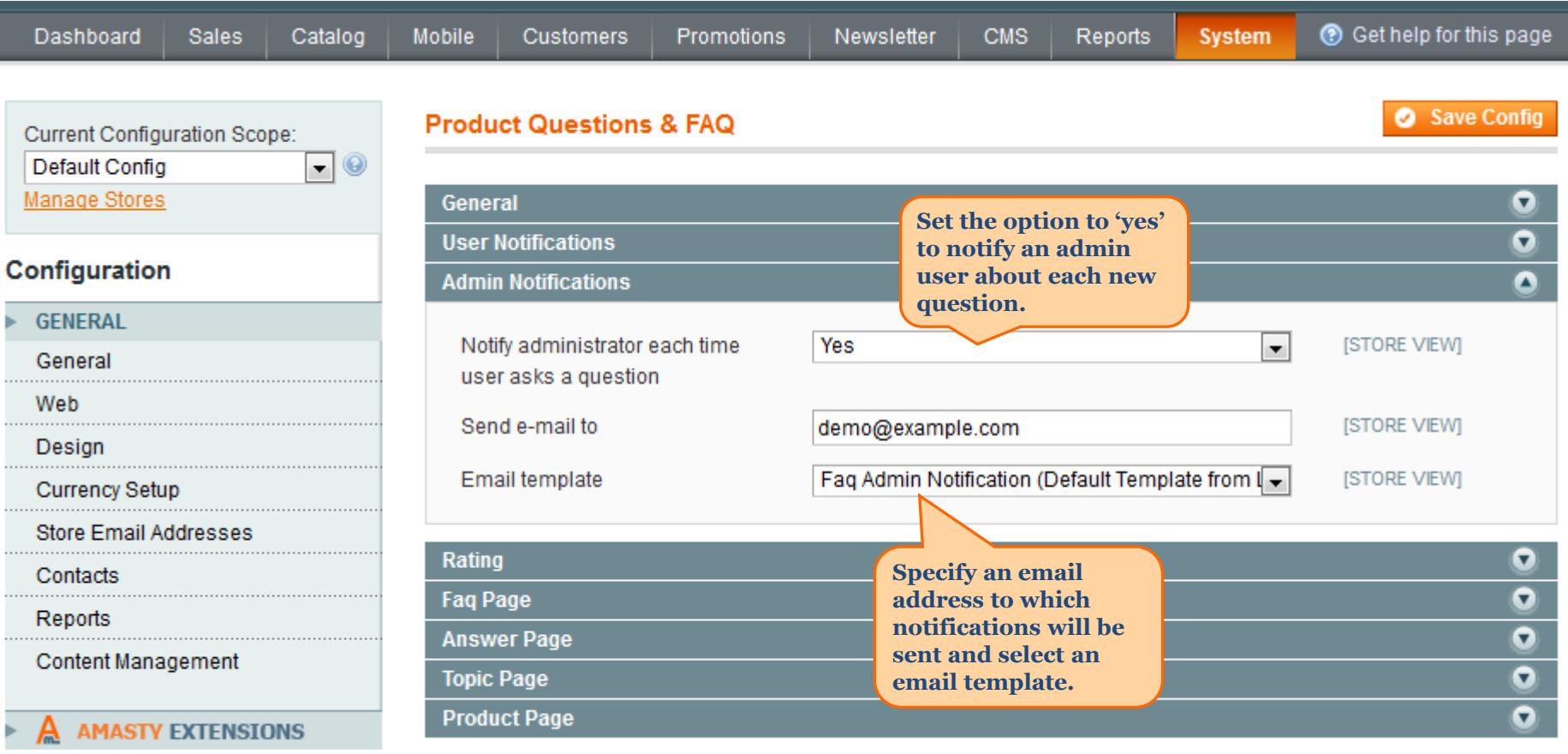

**Product Questions & FAQ** 

A

m

#### **3. Rating settings**

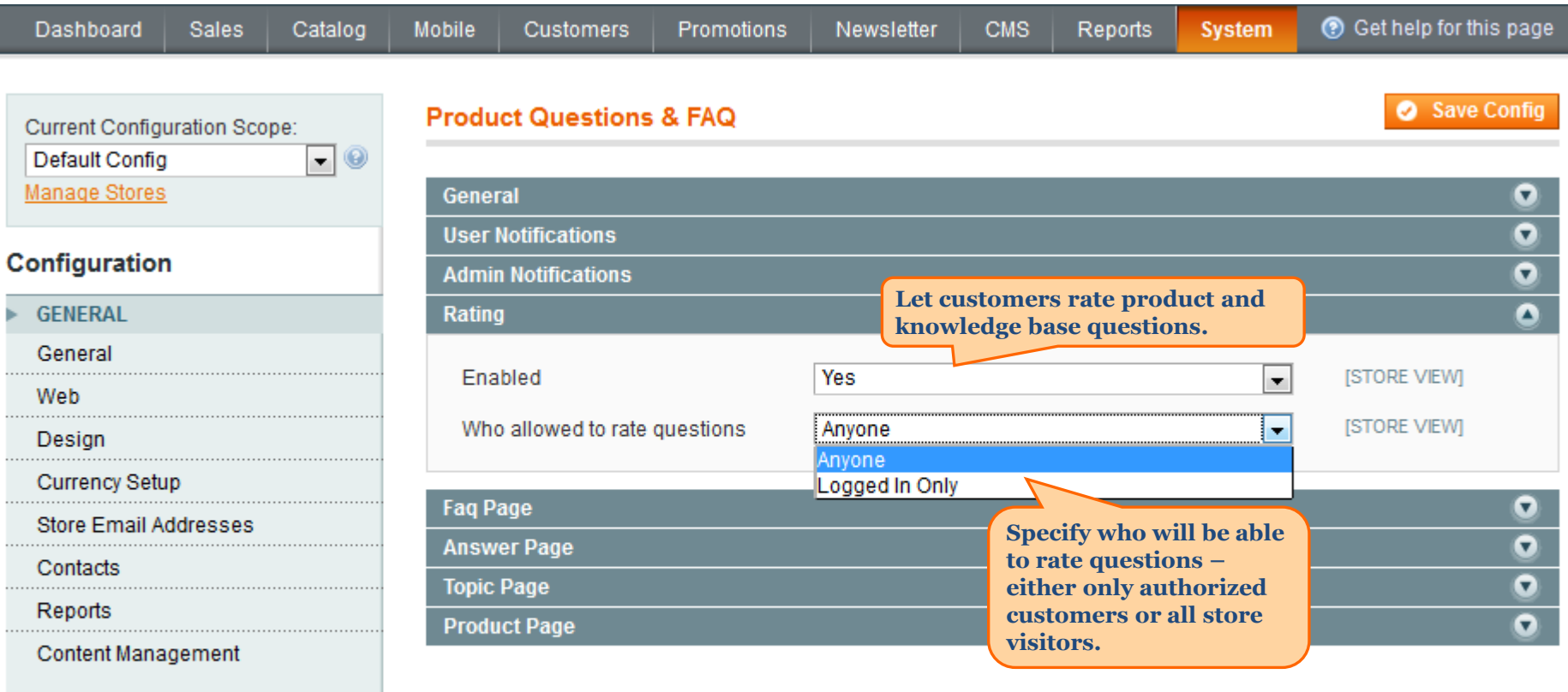

#### A AMASTY EXTENSIONS

**Product Questions & FAQ** 

<span id="page-6-0"></span> $\Delta$ 

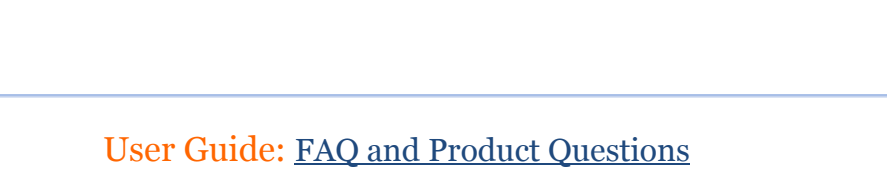

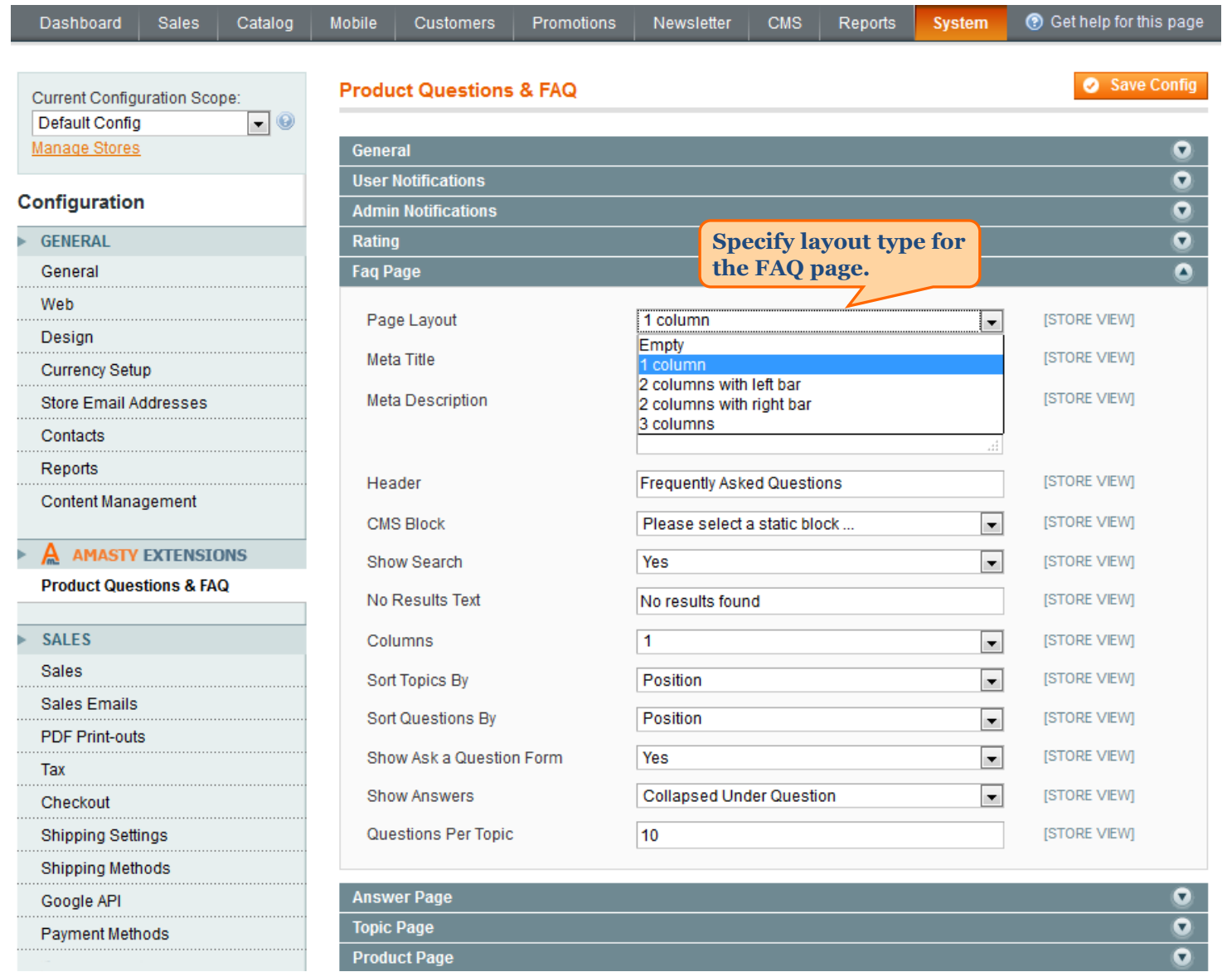

<span id="page-7-0"></span>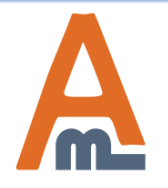

### User Guide: [FAQ and Product Questions](https://amasty.com/magento-faq-and-product-questions.html)

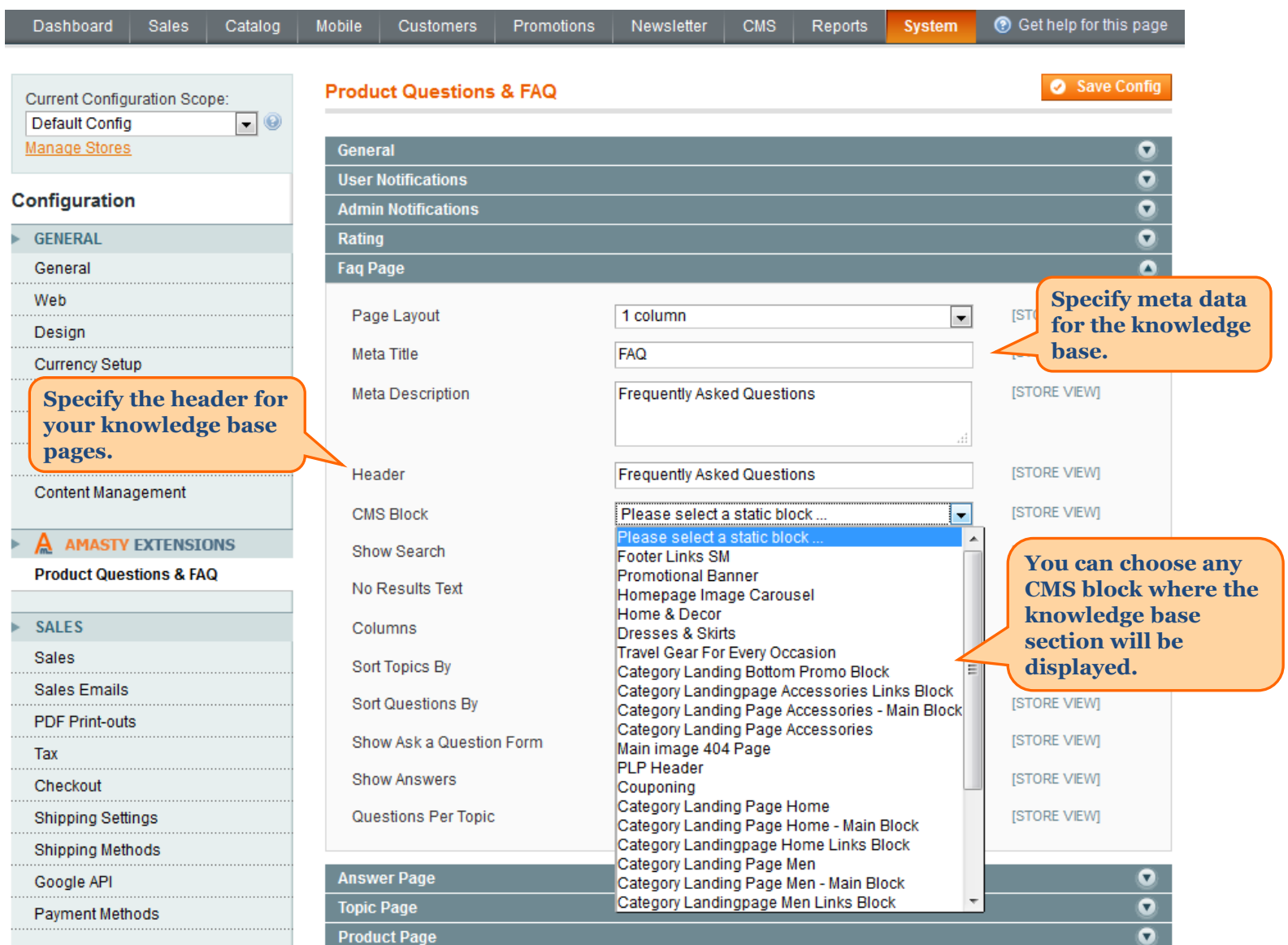

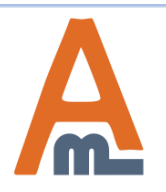

### User Guide: [FAQ and Product Questions](https://amasty.com/magento-faq-and-product-questions.html)

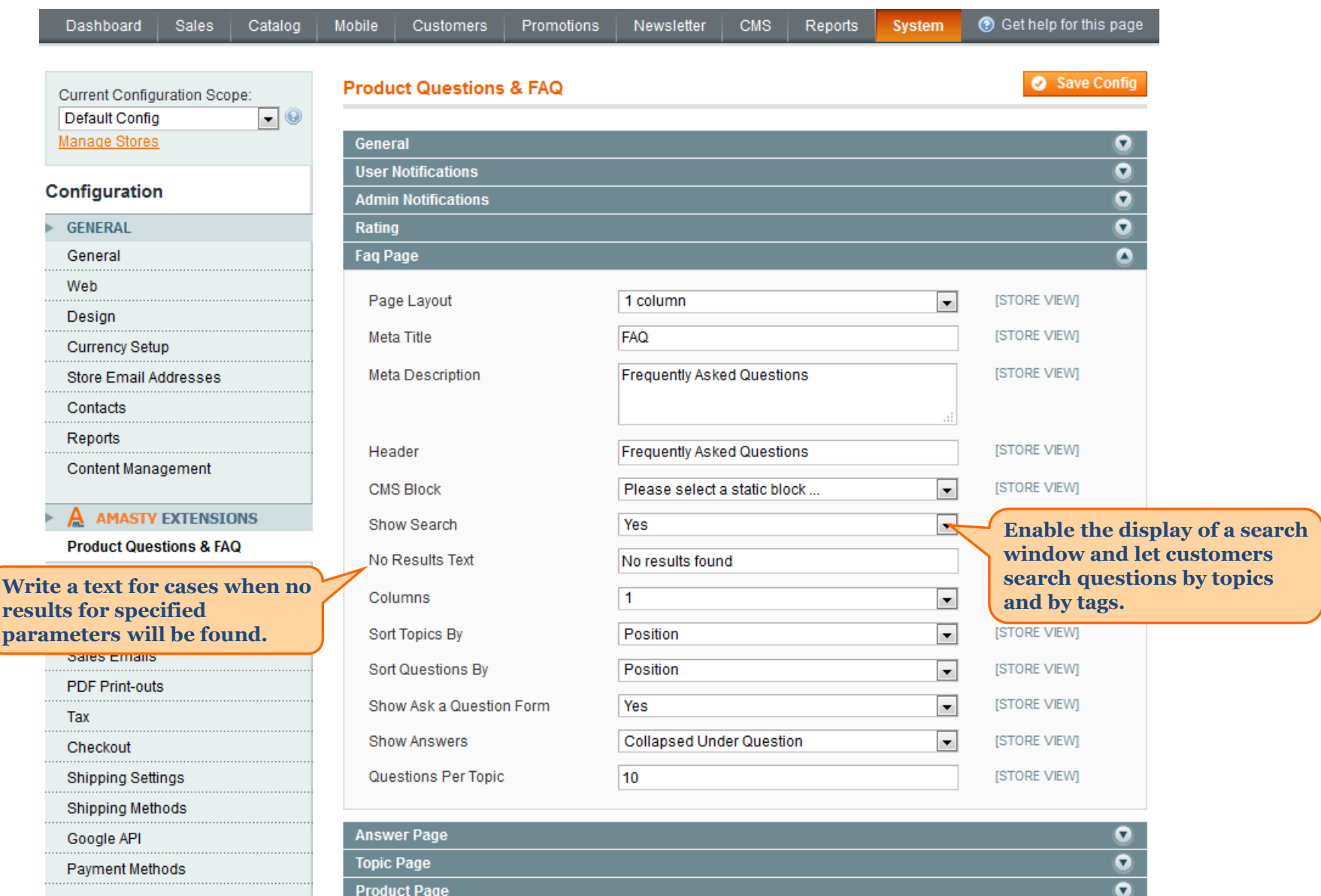

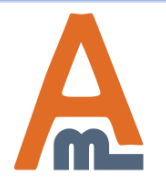

## User Guide: [FAQ and Product Questions](https://amasty.com/magento-faq-and-product-questions.html)

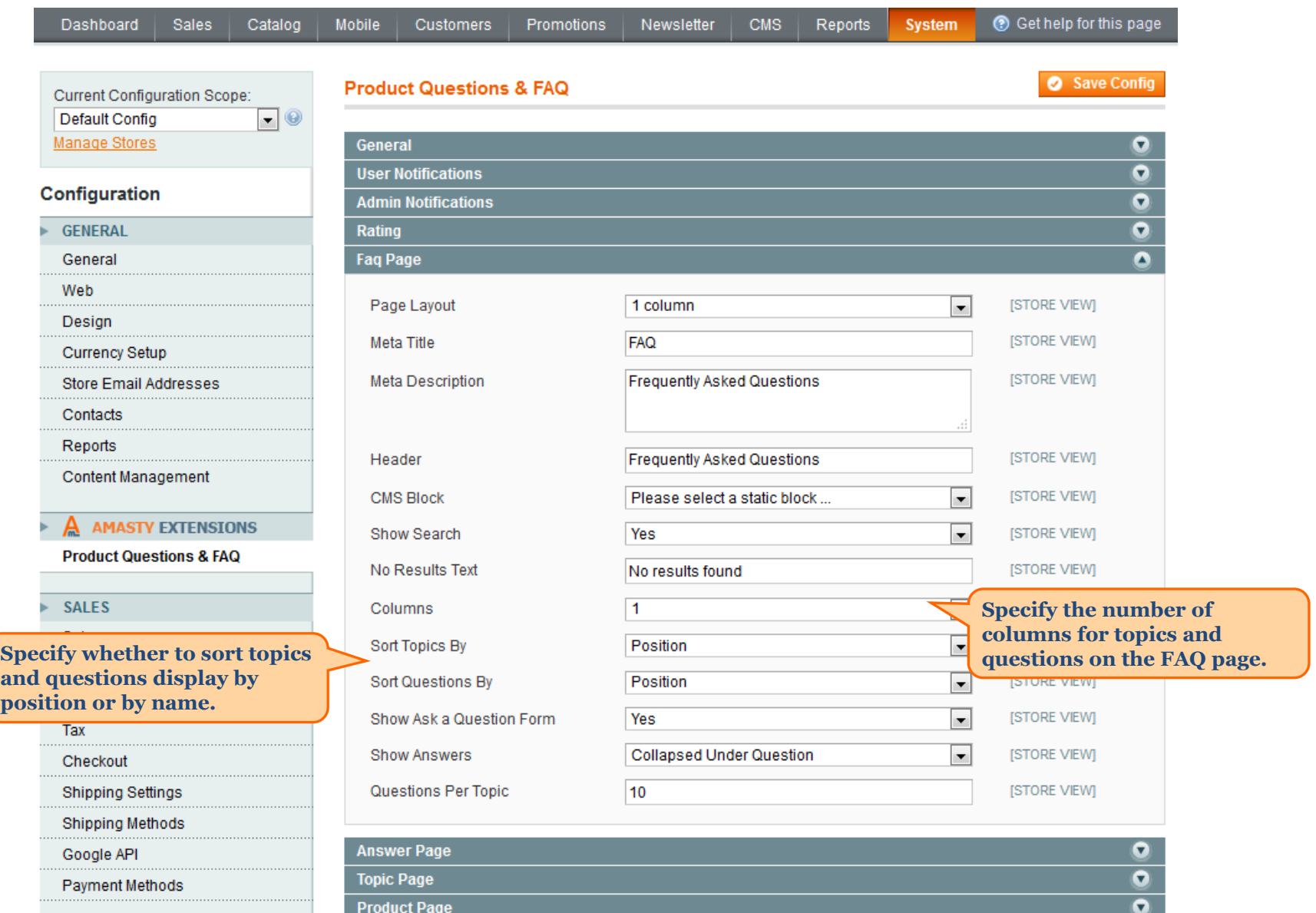

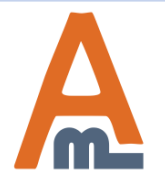

### User Guide: [FAQ and Product Questions](https://amasty.com/magento-faq-and-product-questions.html)

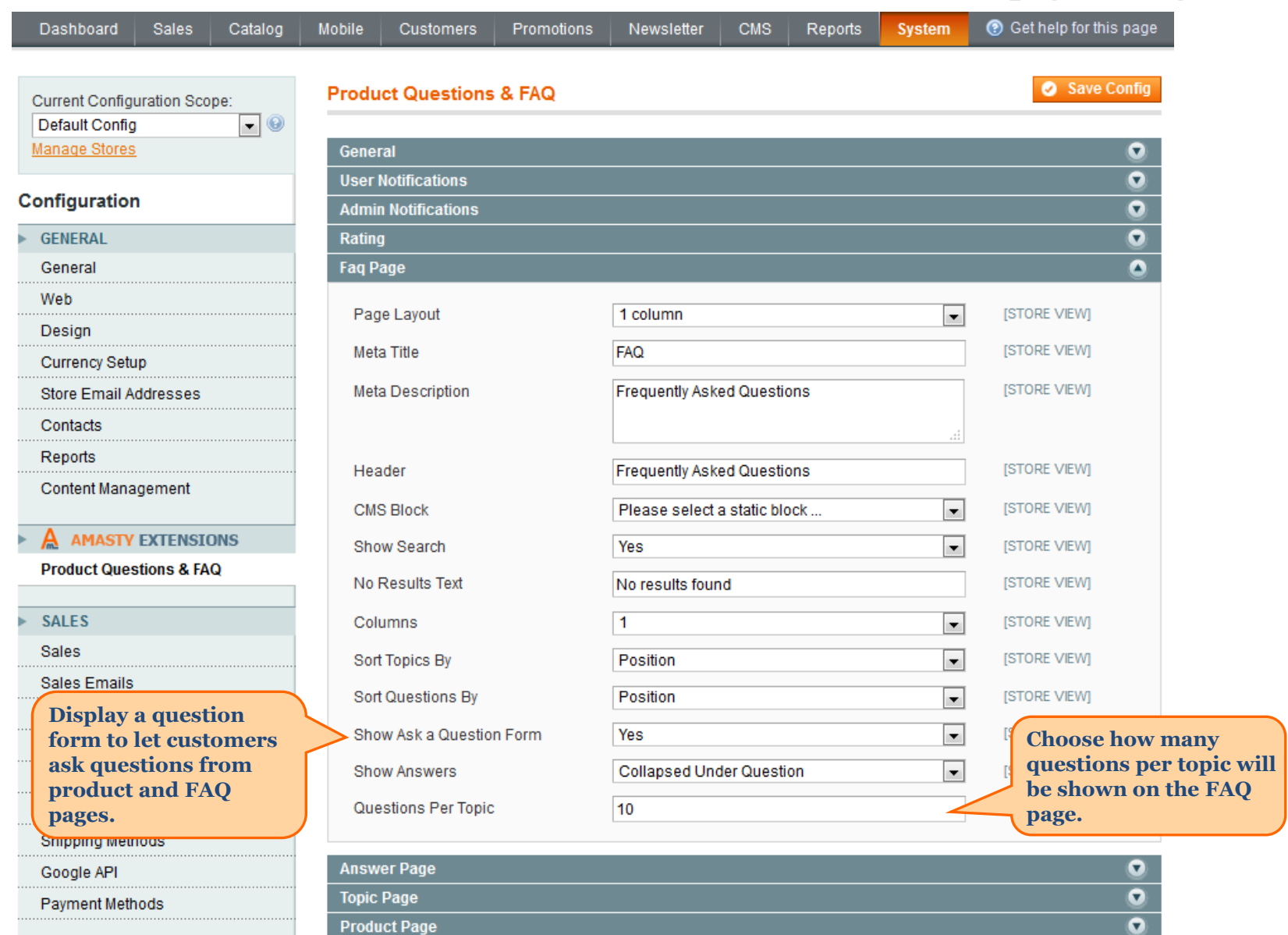

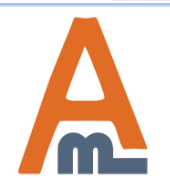

## User Guide: [FAQ and Product Questions](https://amasty.com/magento-faq-and-product-questions.html)

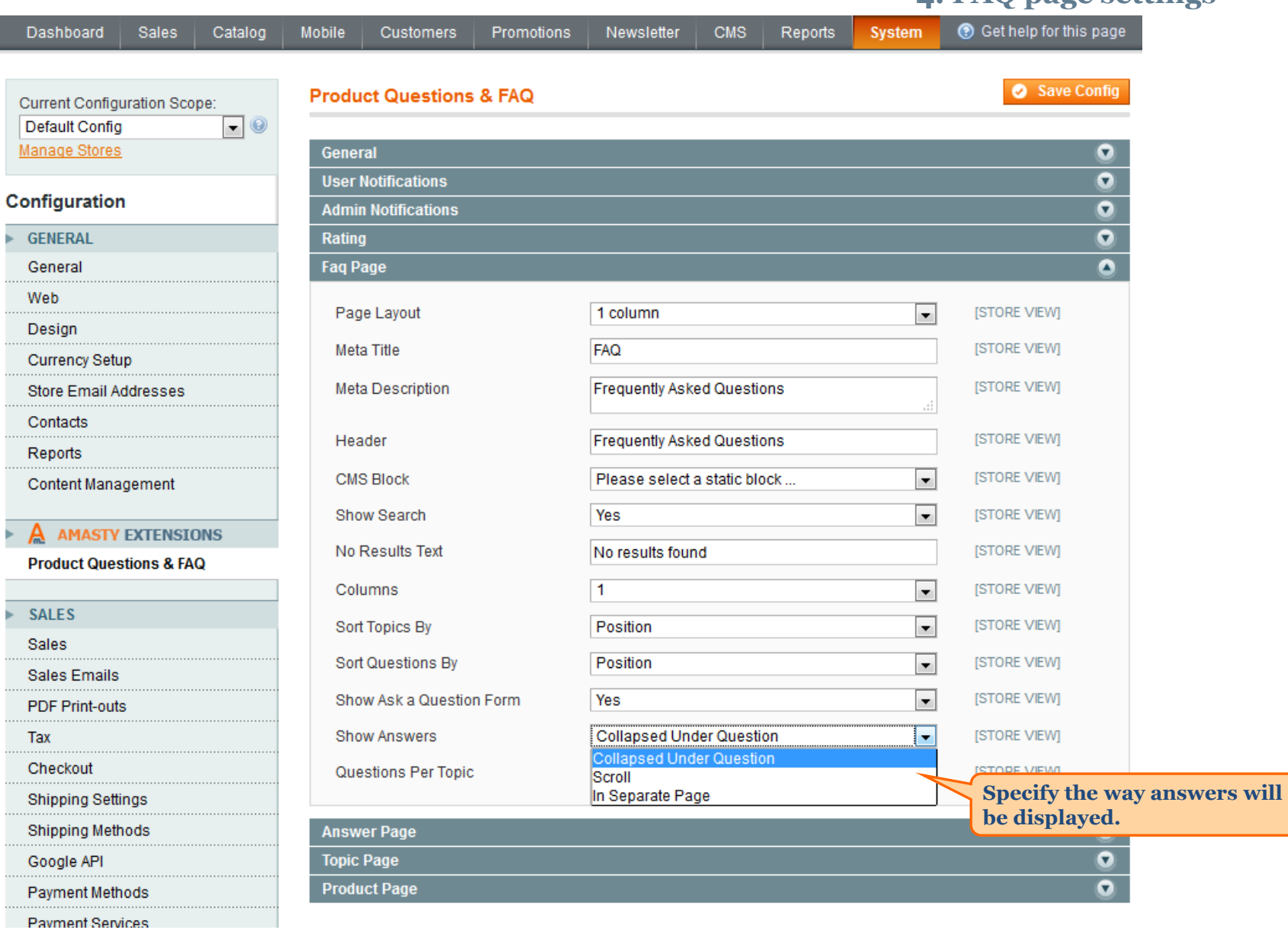

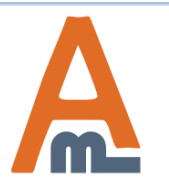

### User Guide: [FAQ and Product Questions](https://amasty.com/magento-faq-and-product-questions.html)

### **5. Answer page settings**

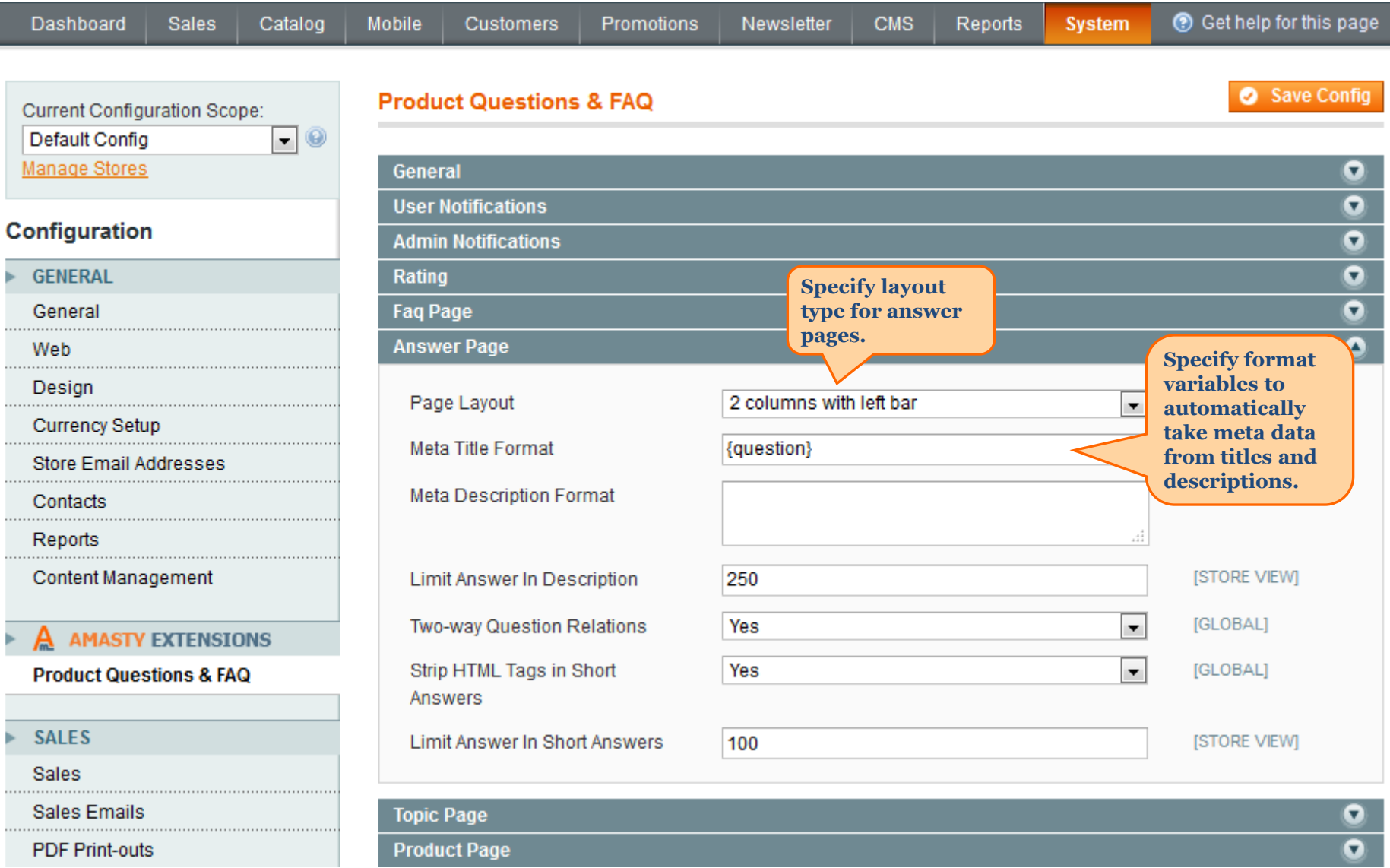

<span id="page-13-0"></span>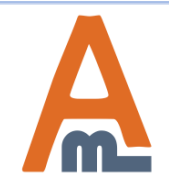

### User Guide: [FAQ and Product Questions](https://amasty.com/magento-faq-and-product-questions.html)

### **5. Answer page settings**

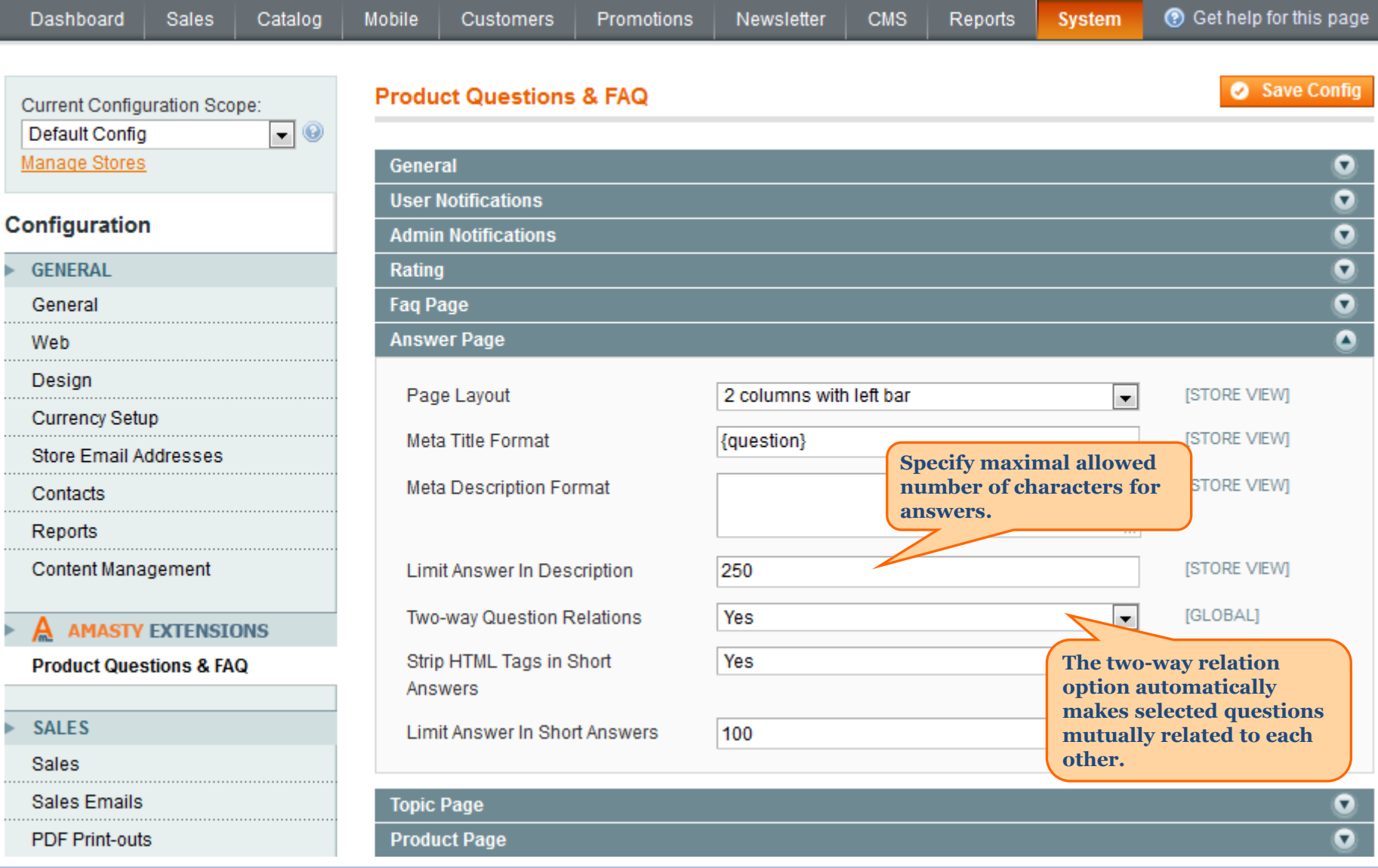

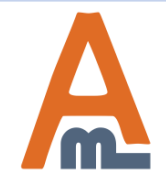

#### User Guide: [FAQ and Product Questions](https://amasty.com/magento-faq-and-product-questions.html)

### **5. Answer page settings**

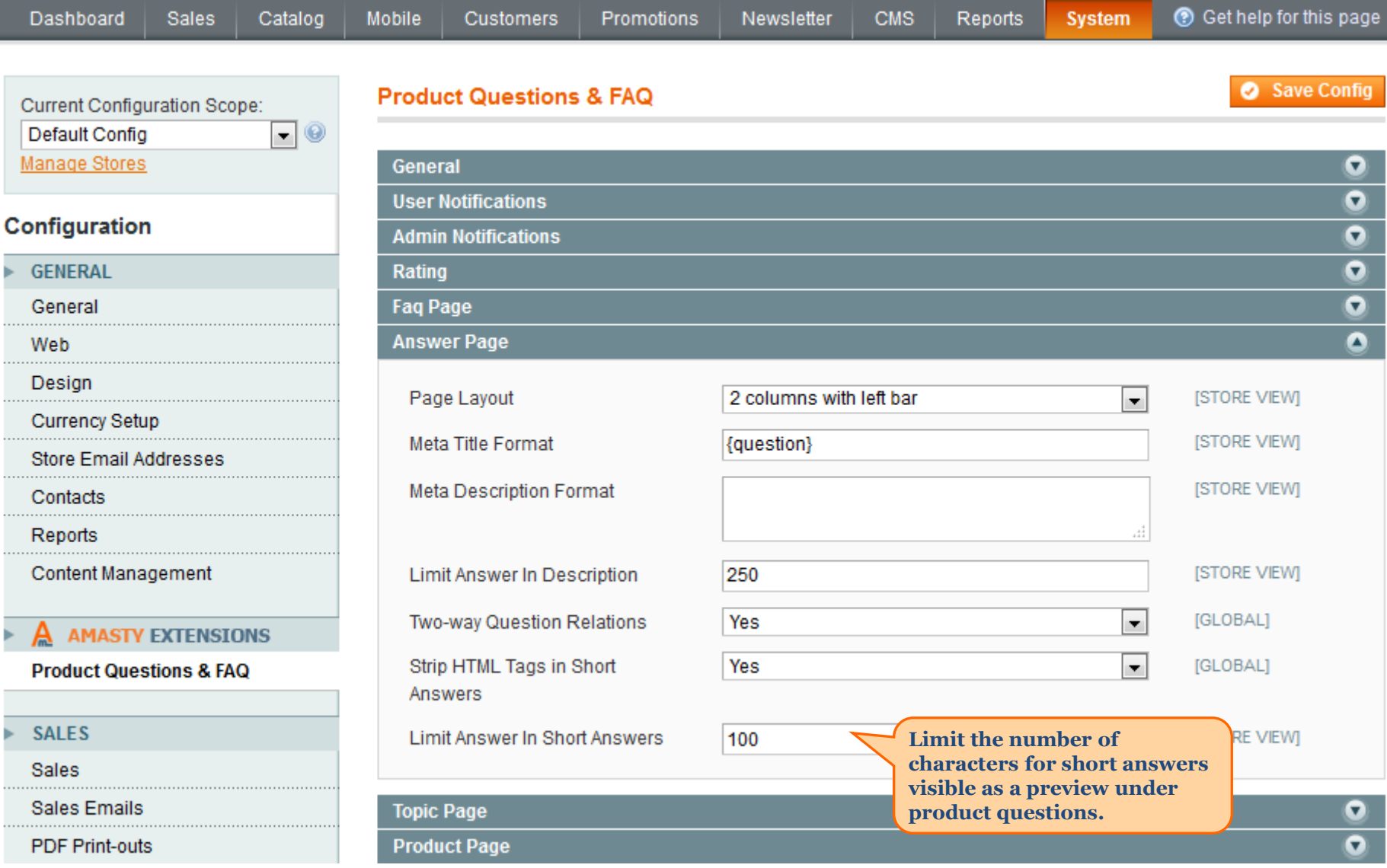

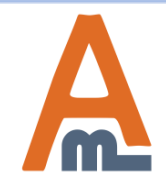

### User Guide: [FAQ and Product Questions](https://amasty.com/magento-faq-and-product-questions.html)

## **6. Topic page settings**

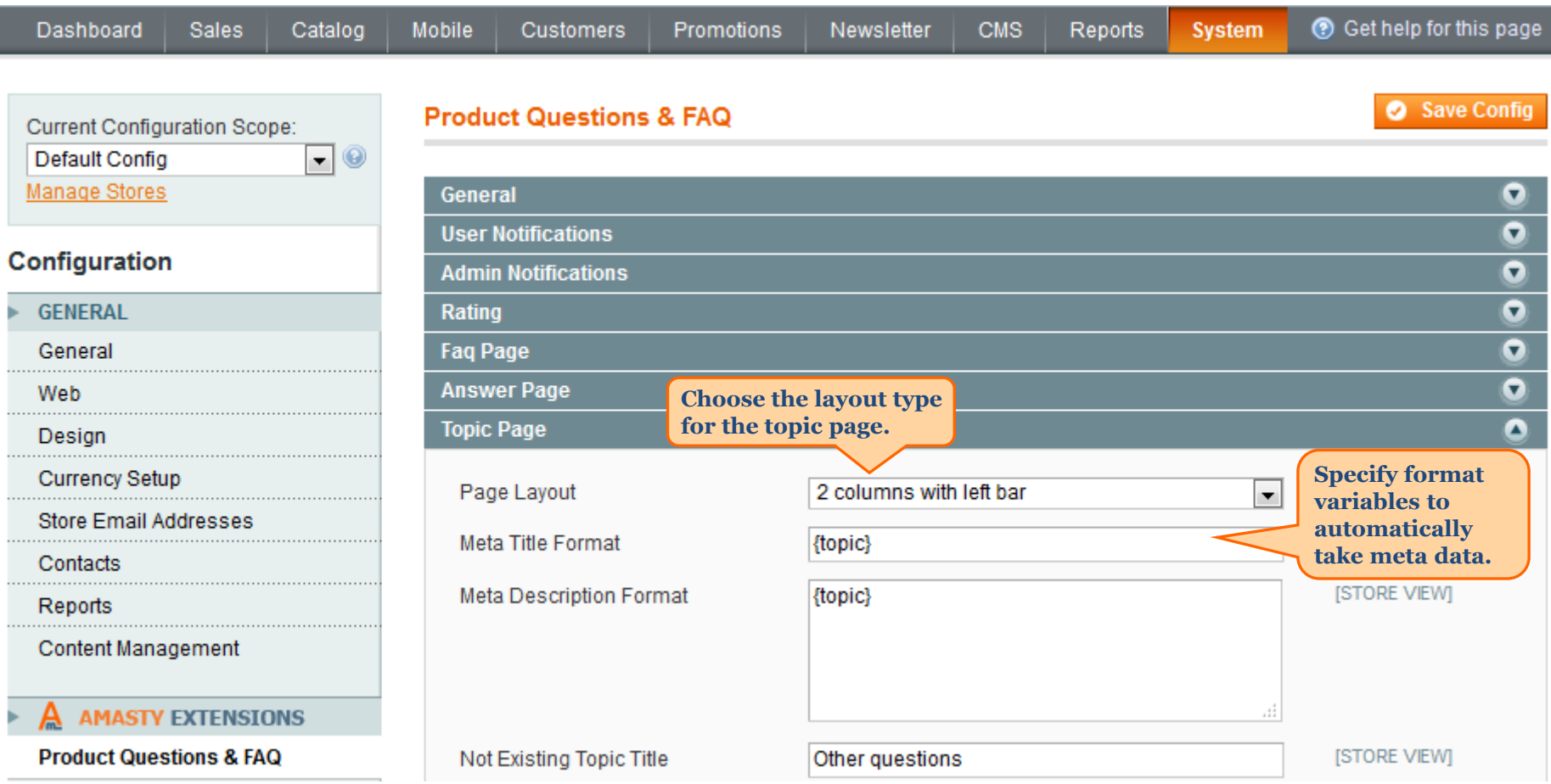

<span id="page-16-0"></span>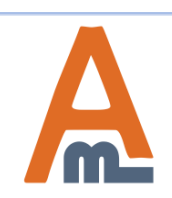

## **7. Product page settings**

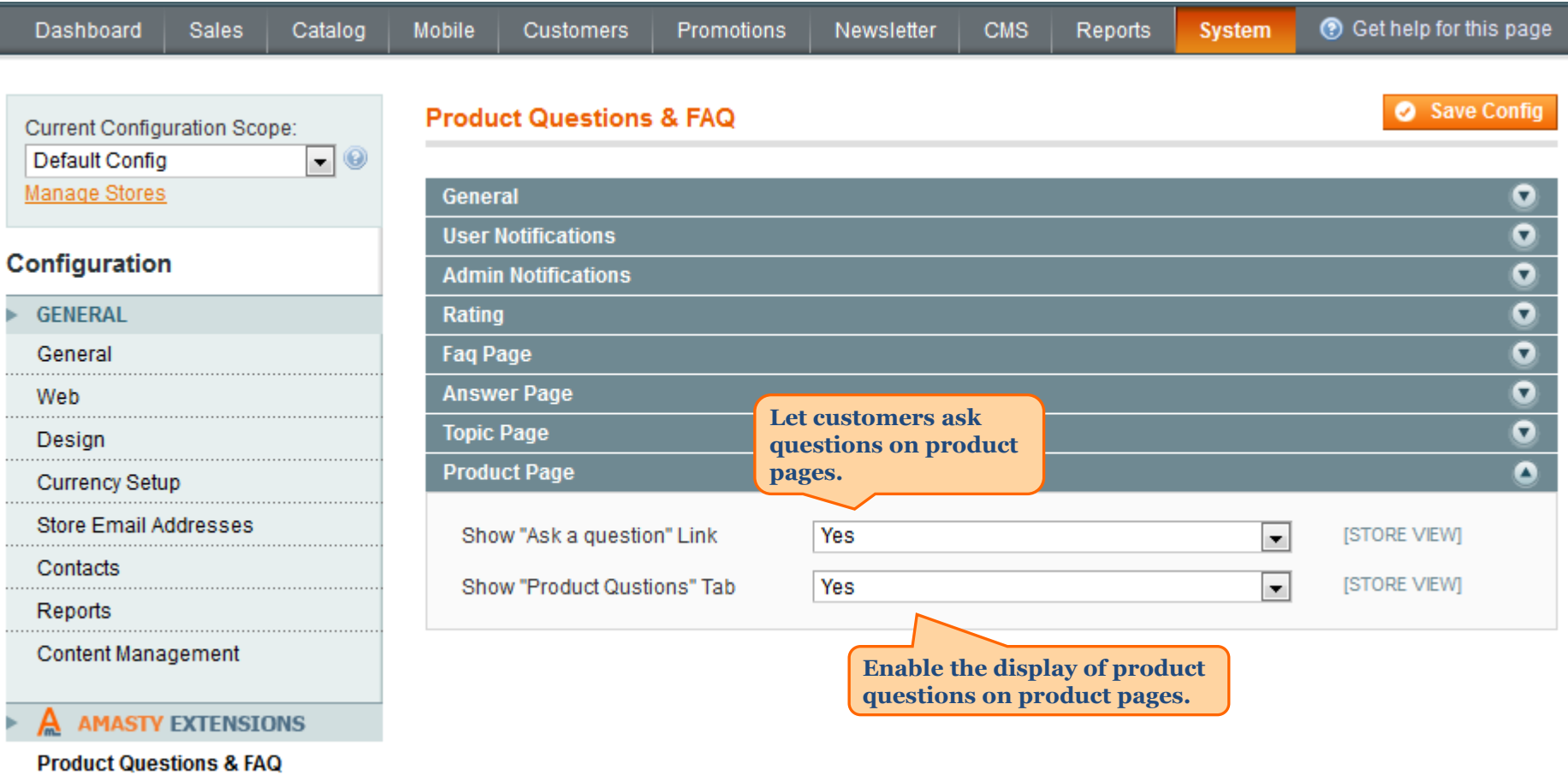

<span id="page-17-0"></span>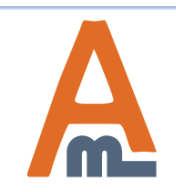

**To create a new topic please go to CMS -> Product Questions & FAQ -> Topics**

#### **8. Topic creation**

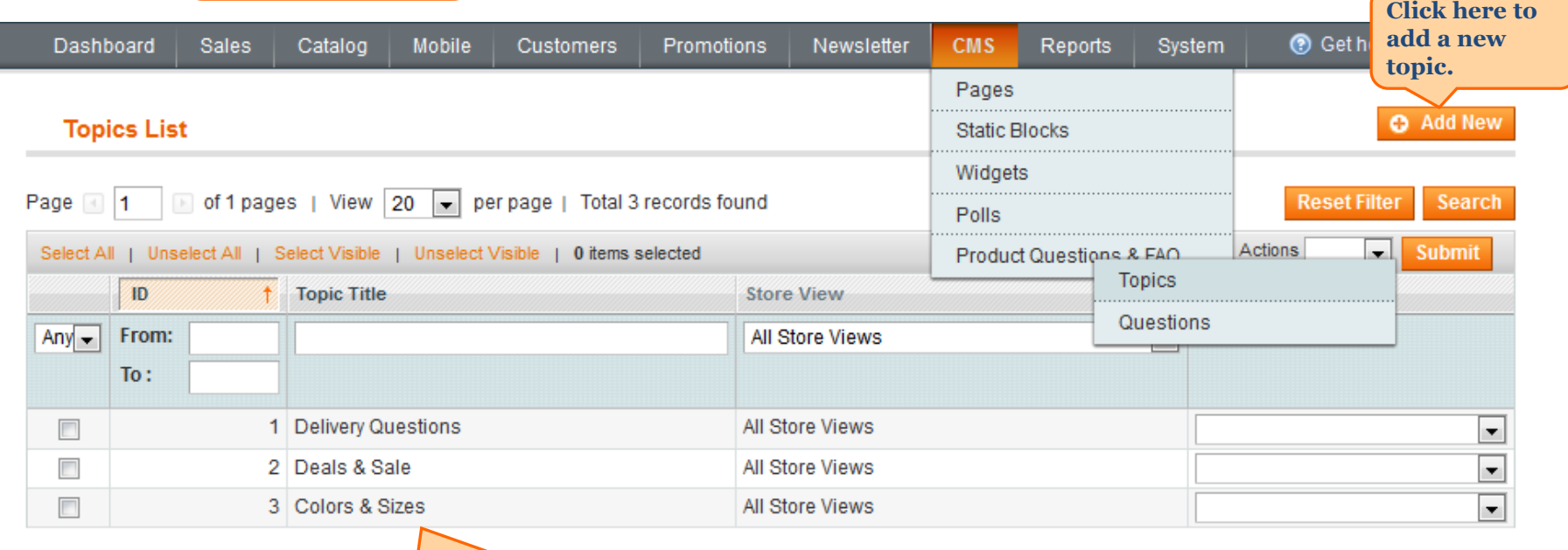

**See and edit all already created topics on the grid.**

<span id="page-18-0"></span>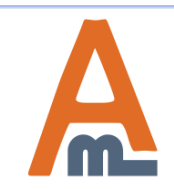

## **8. Topic creation**

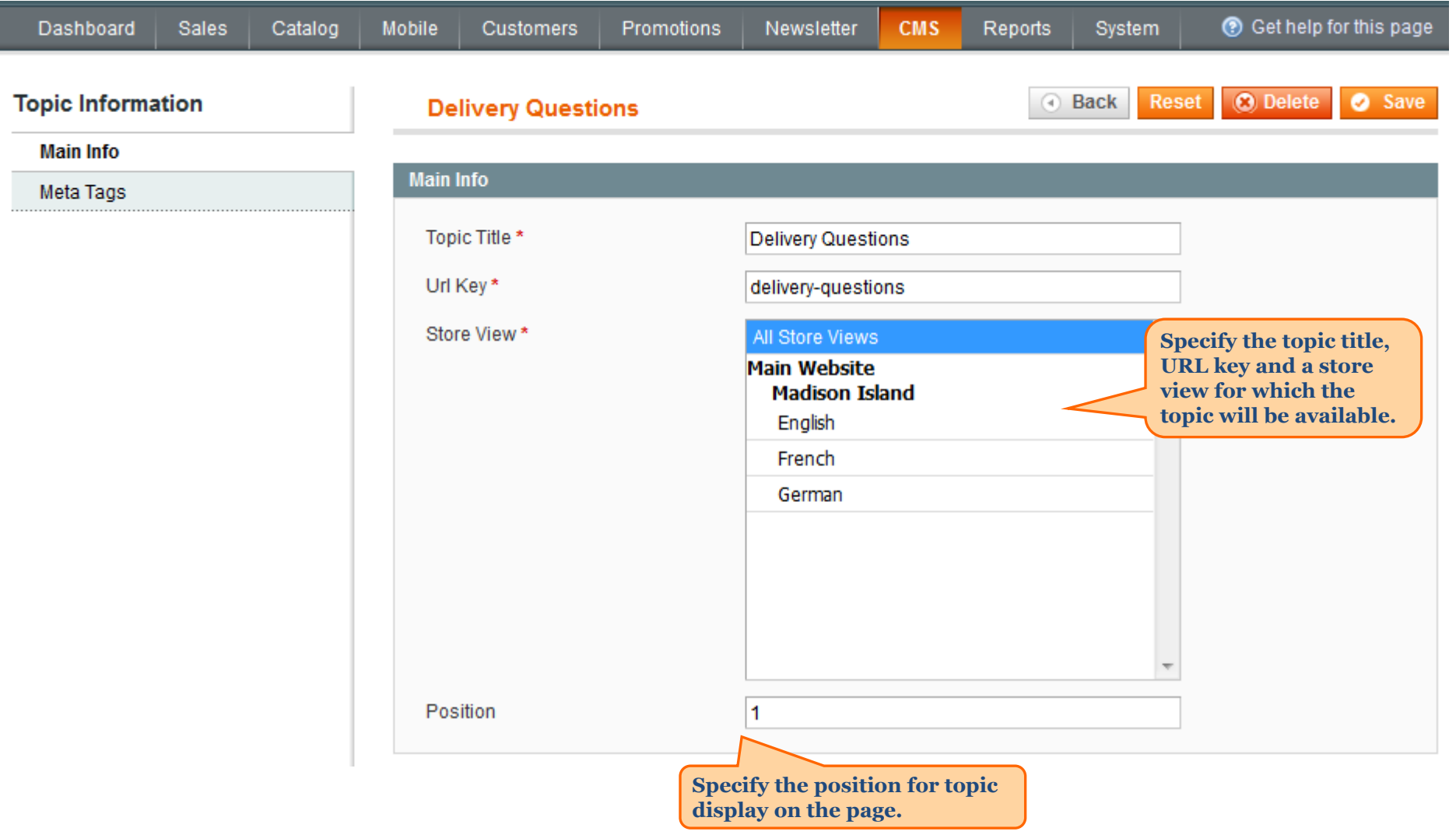

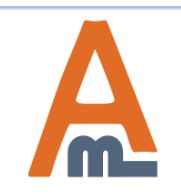

### User Guide: [FAQ and Product Questions](https://amasty.com/magento-faq-and-product-questions.html)

#### **8. Topic creation**

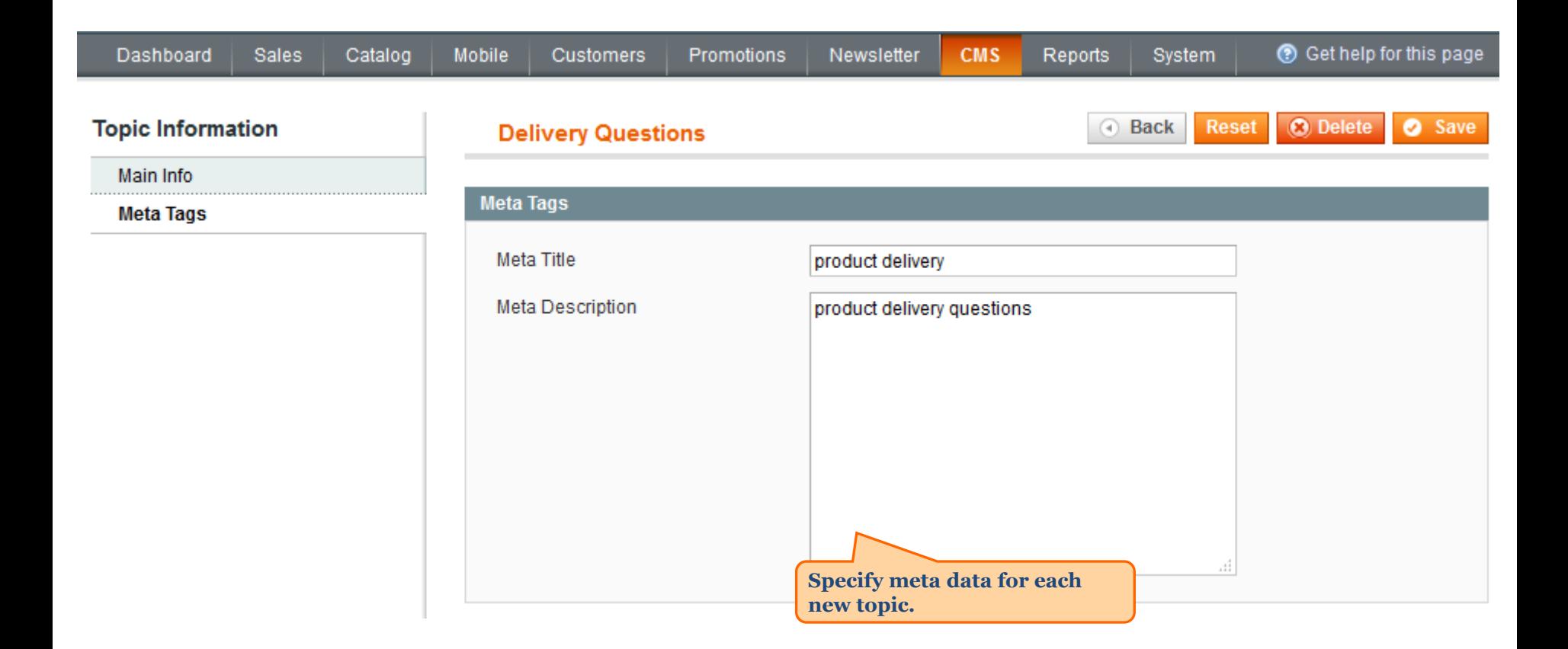

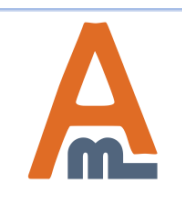

## **9. Questions management**

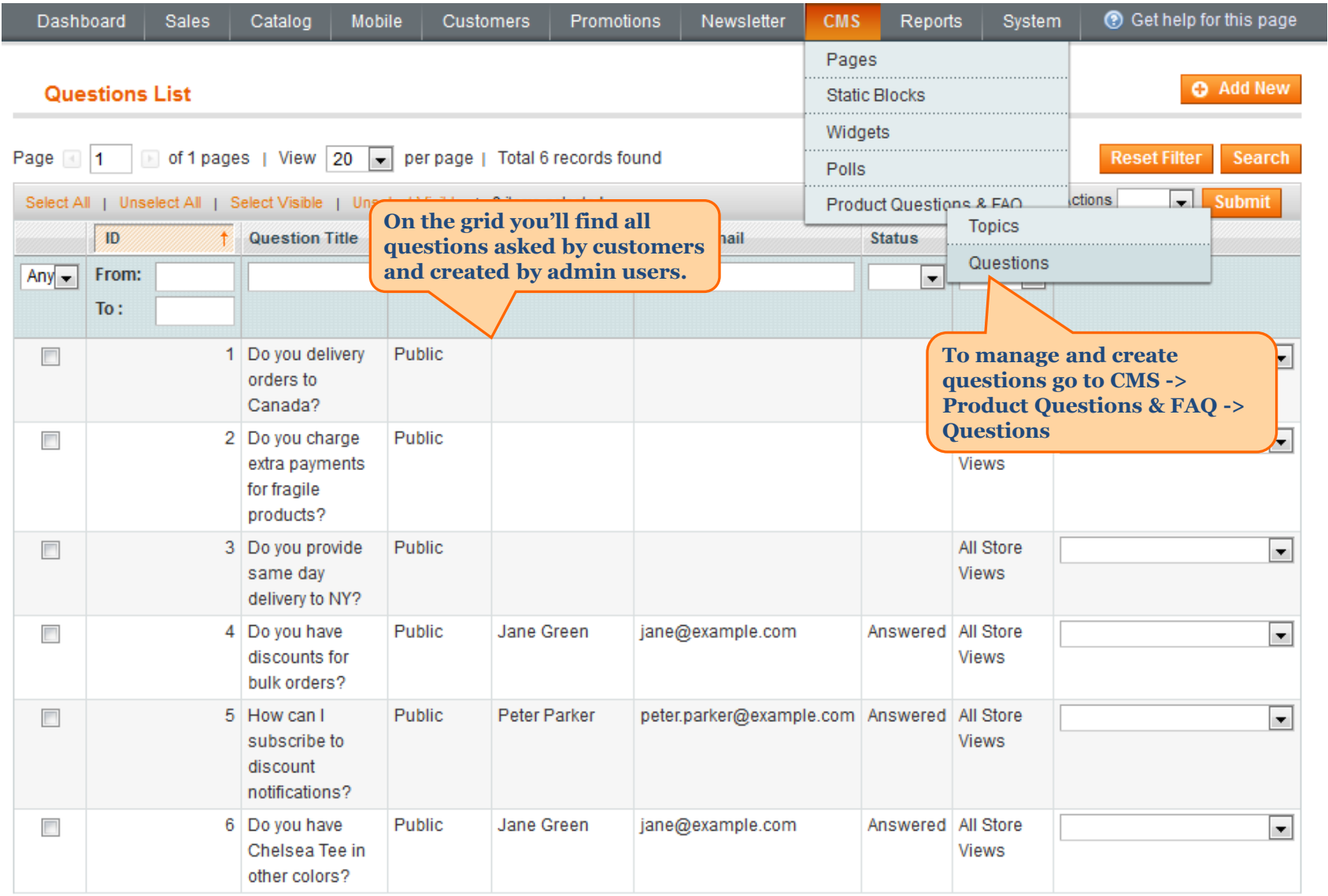

<span id="page-21-0"></span>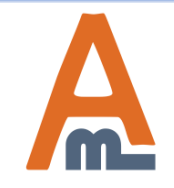

### User Guide: [FAQ and Product Questions](https://amasty.com/magento-faq-and-product-questions.html)

## **9. Questions management**

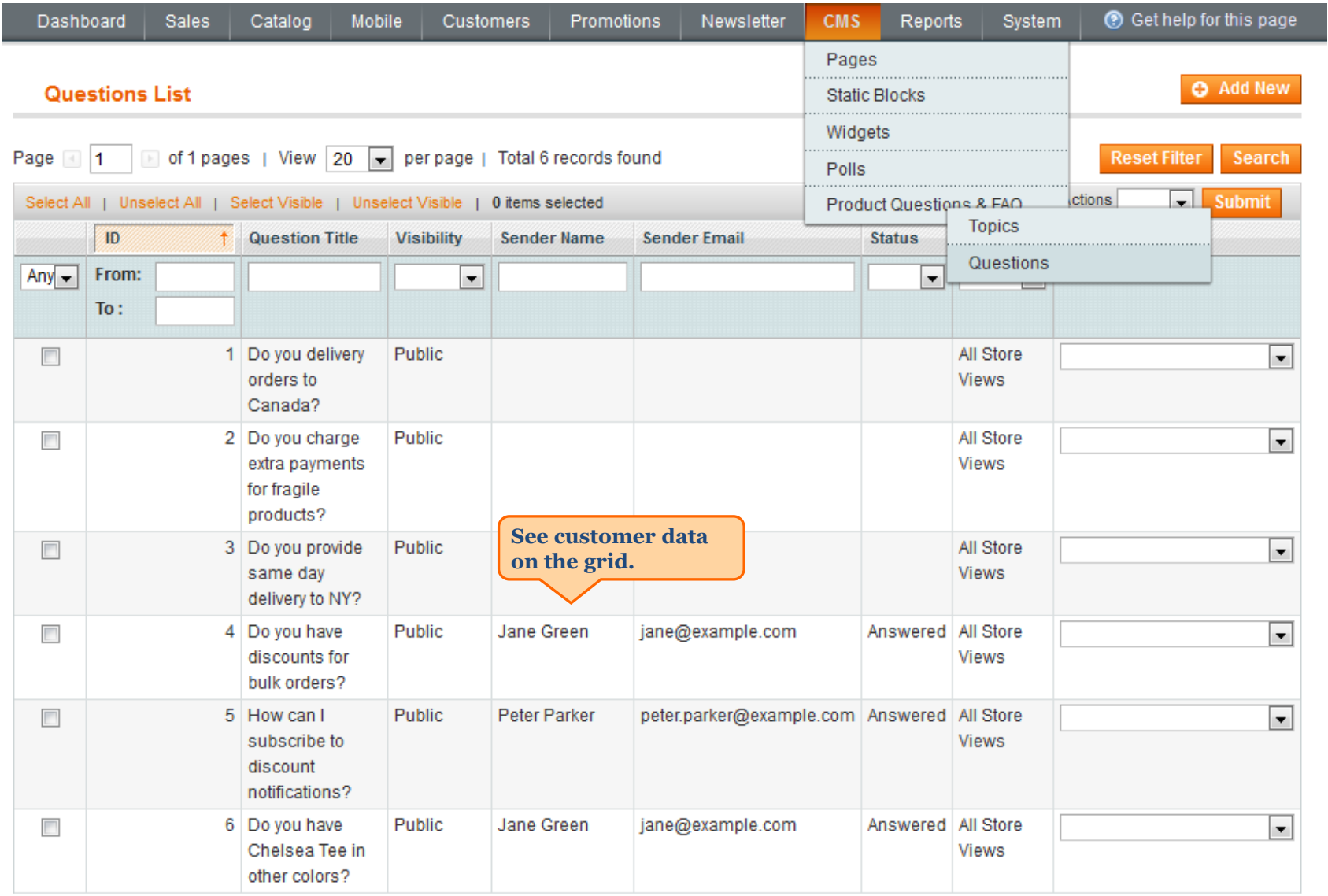

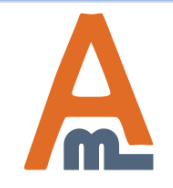

### User Guide: [FAQ and Product Questions](https://amasty.com/magento-faq-and-product-questions.html)

## **9. Questions management**

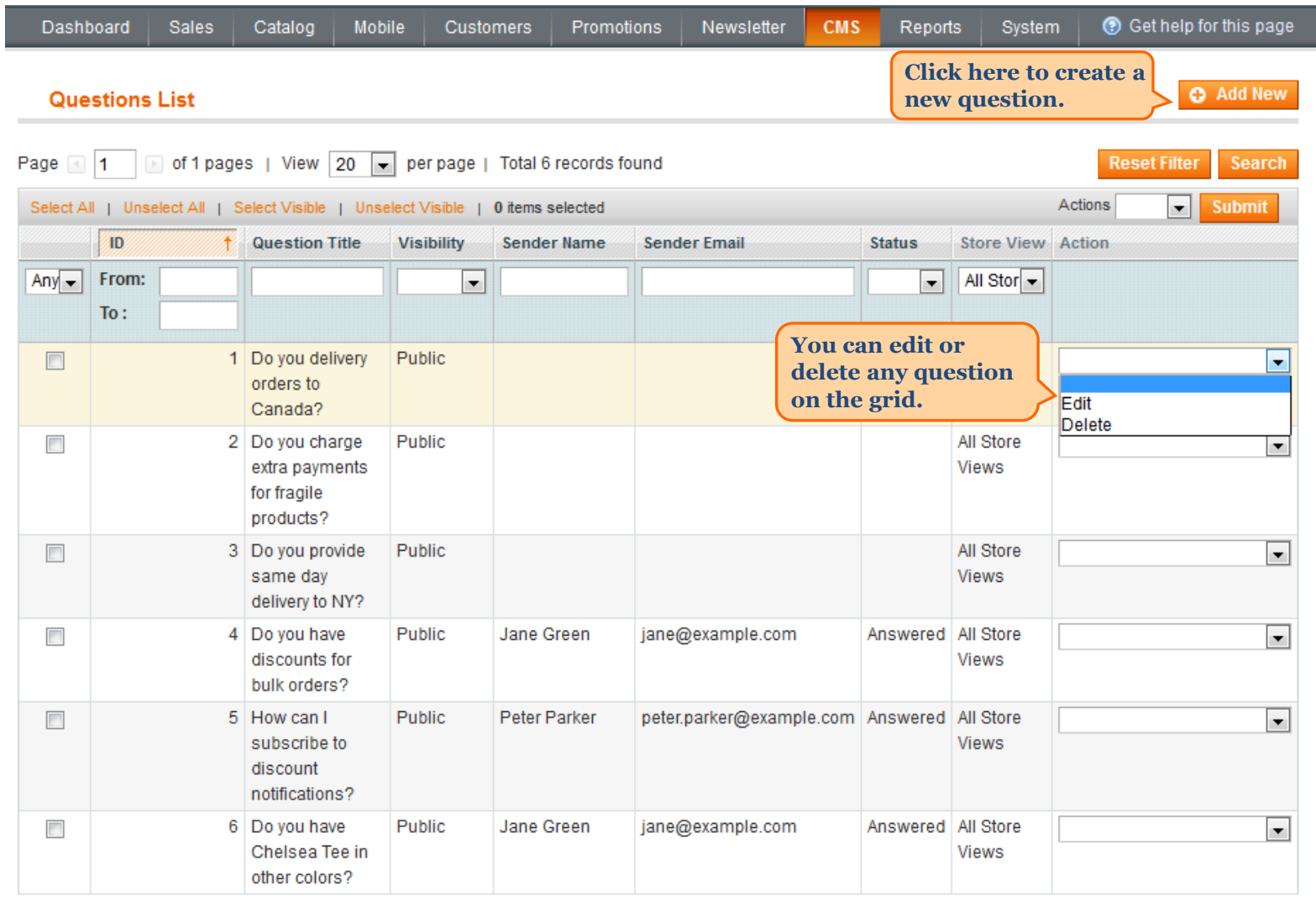

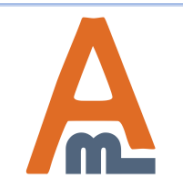

### User Guide: [FAQ and Product Questions](https://amasty.com/magento-faq-and-product-questions.html)

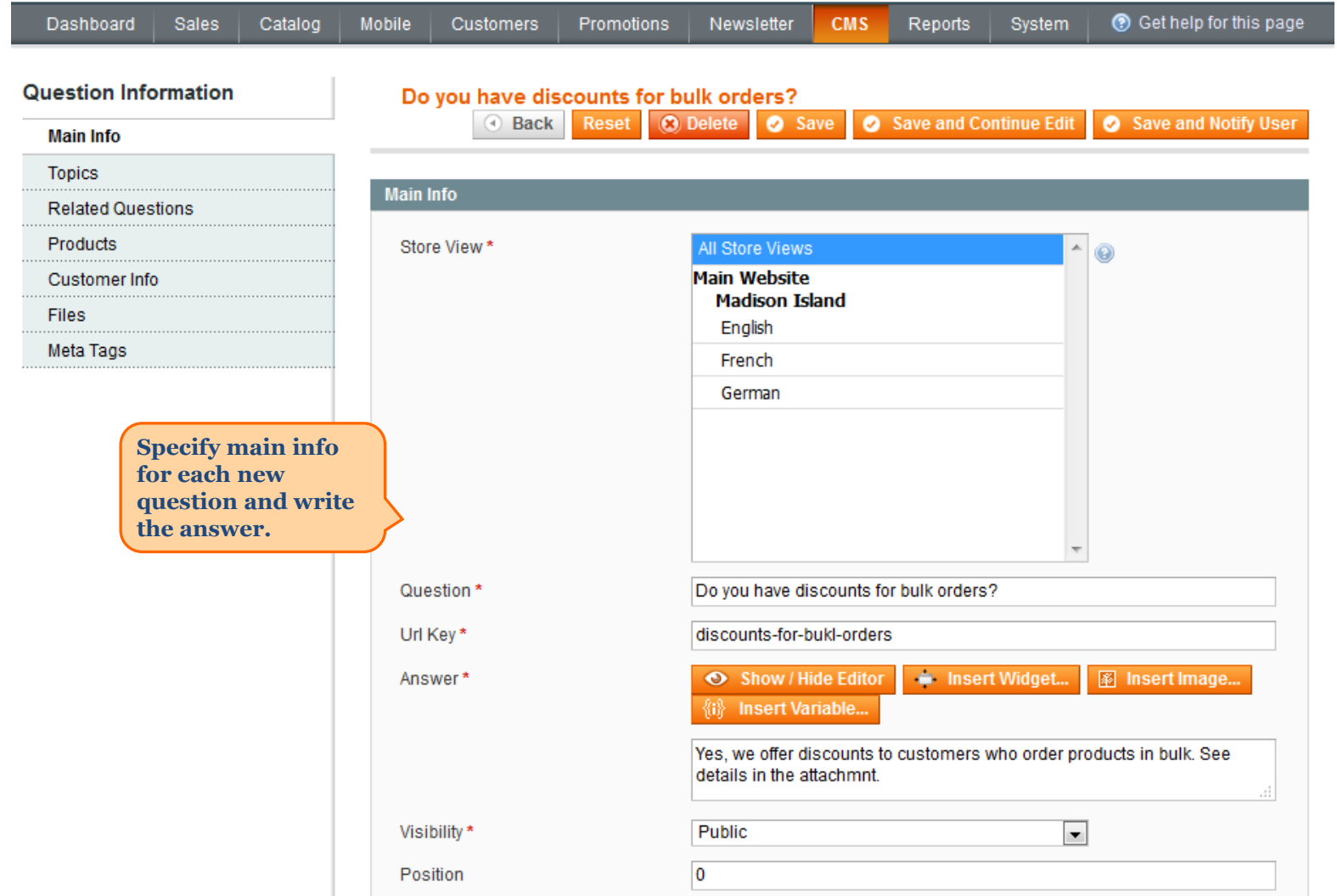

<span id="page-24-0"></span>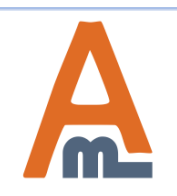

#### User Guide: [FAQ and Product Questions](https://amasty.com/magento-faq-and-product-questions.html)

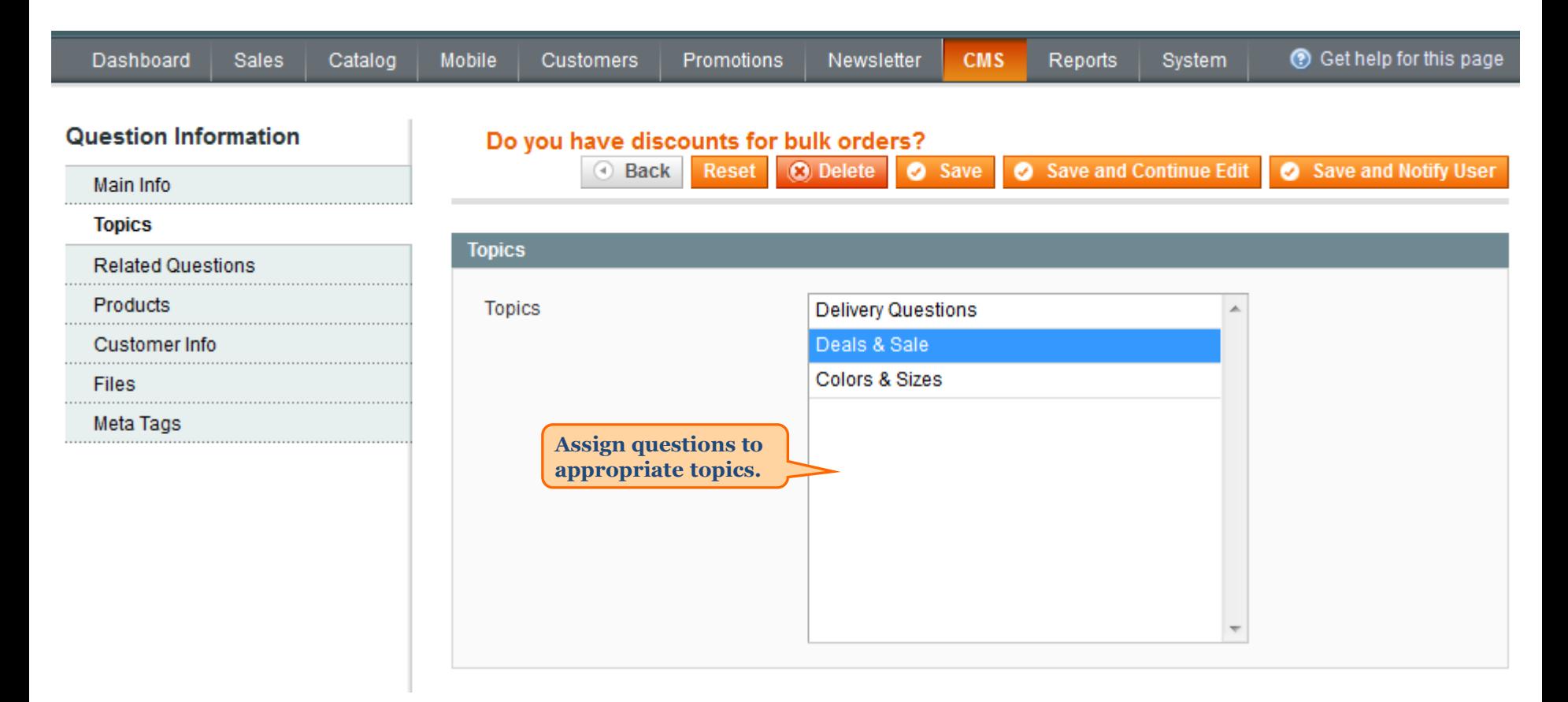

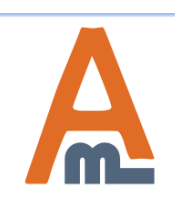

User Guide: [FAQ and Product Questions](https://amasty.com/magento-faq-and-product-questions.html)

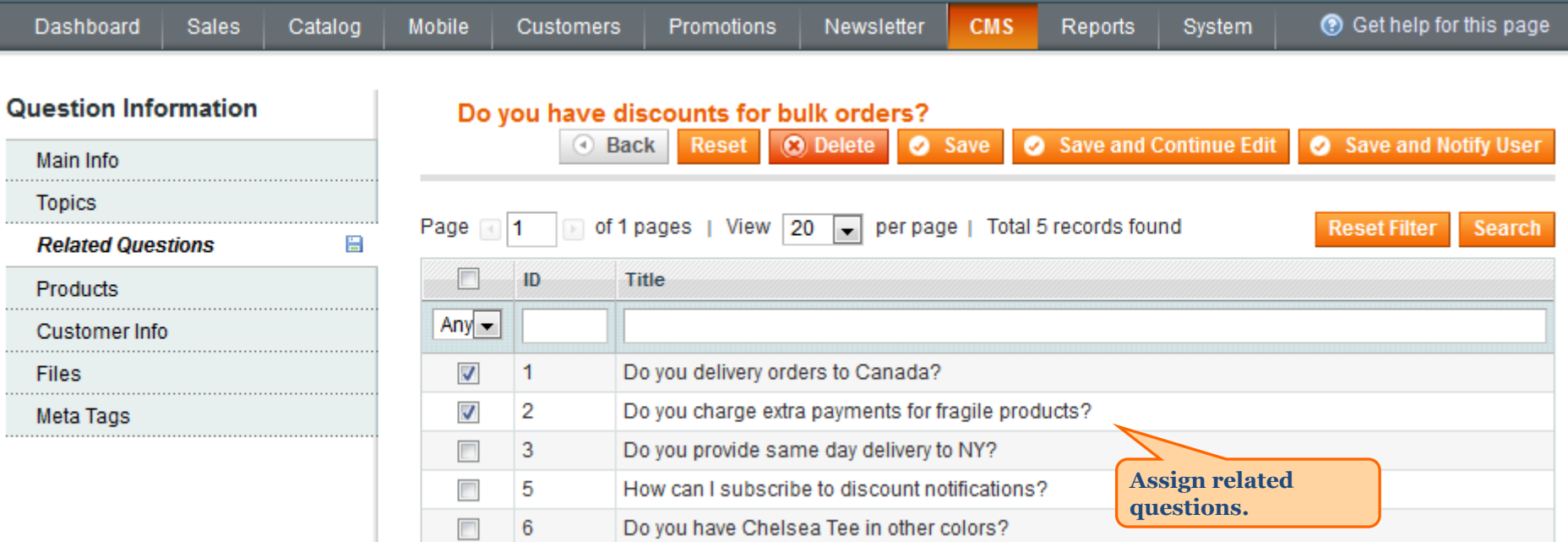

**NOTE: Chosen questions will automatically become mutually related.**

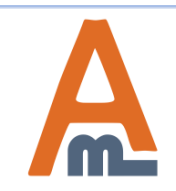

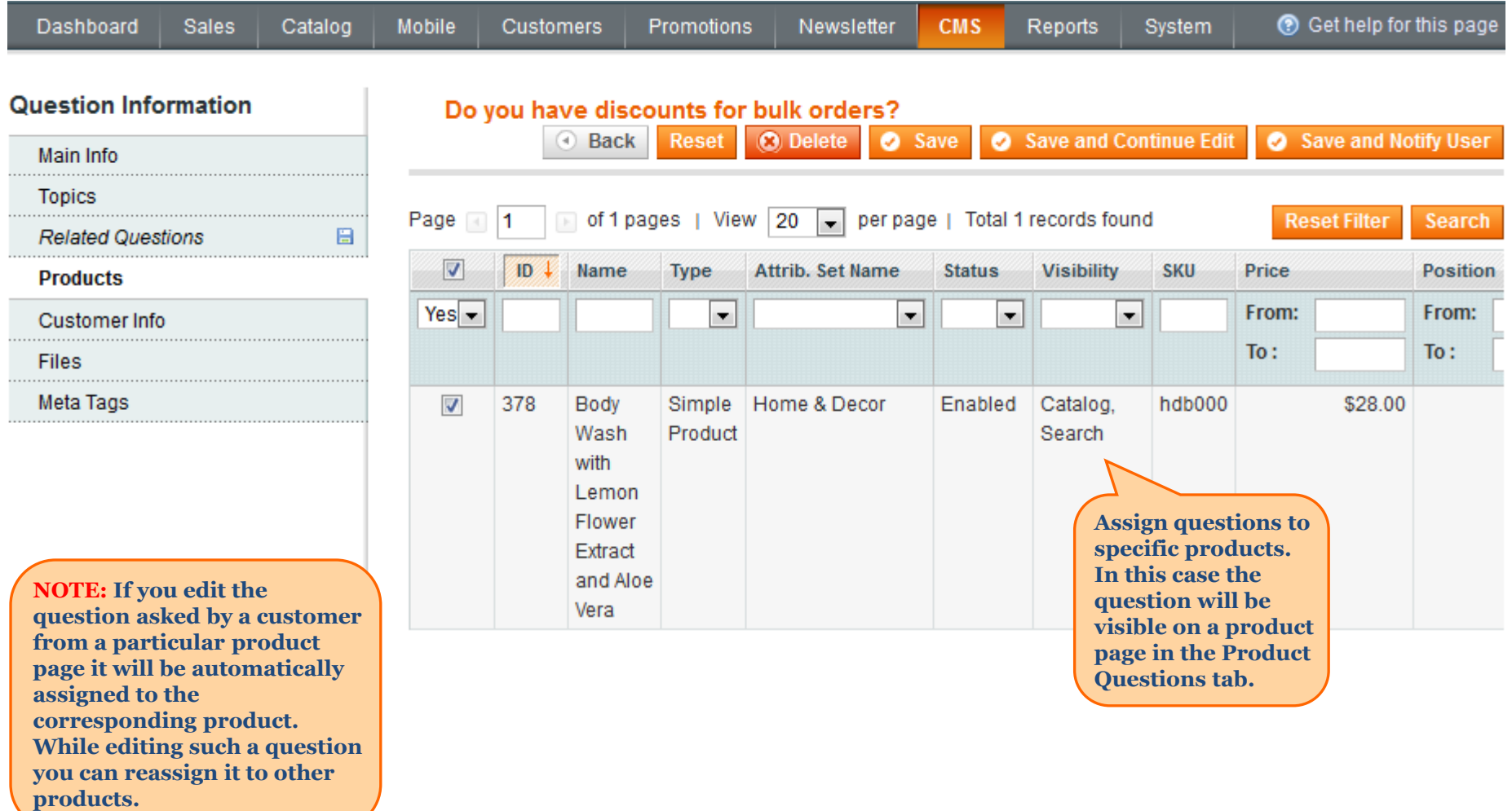

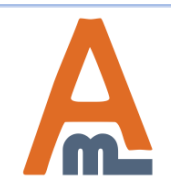

#### User Guide: [FAQ and Product Questions](https://amasty.com/magento-faq-and-product-questions.html)

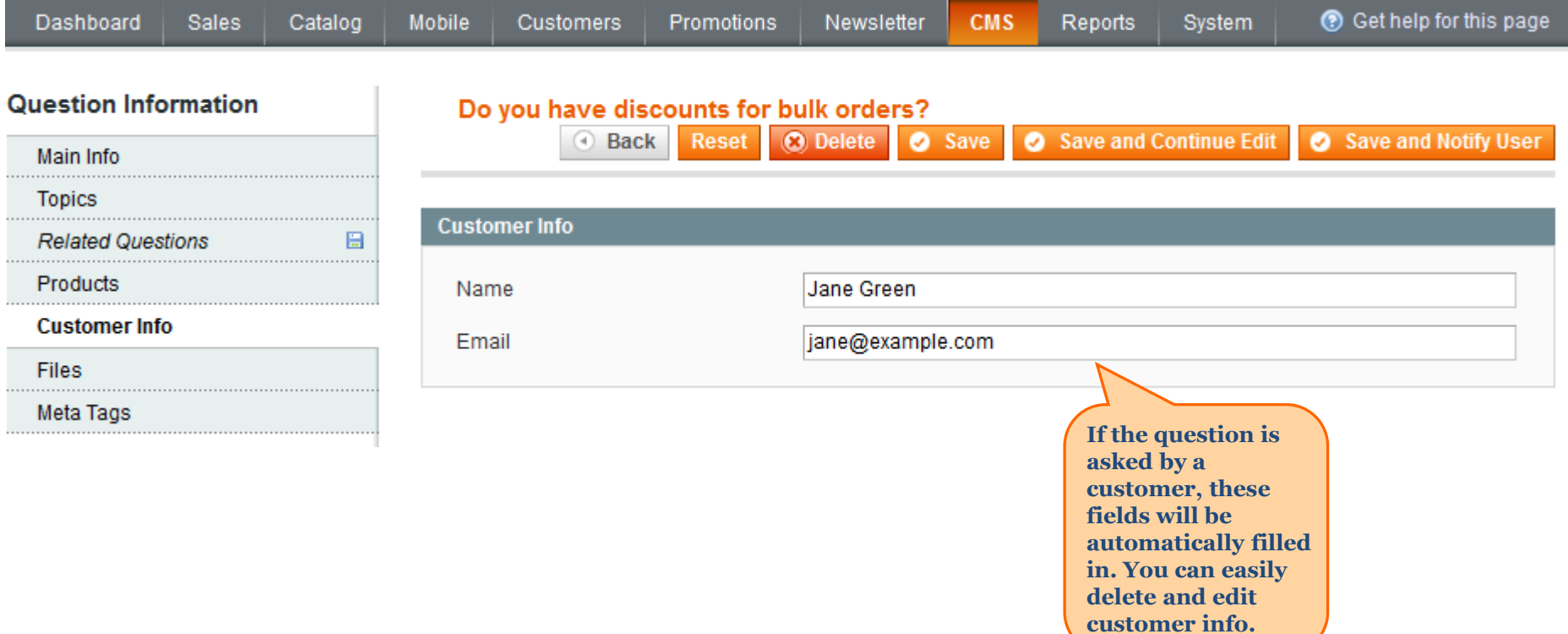

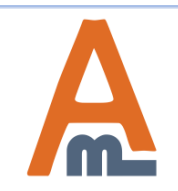

User Guide: [FAQ and Product Questions](https://amasty.com/magento-faq-and-product-questions.html)

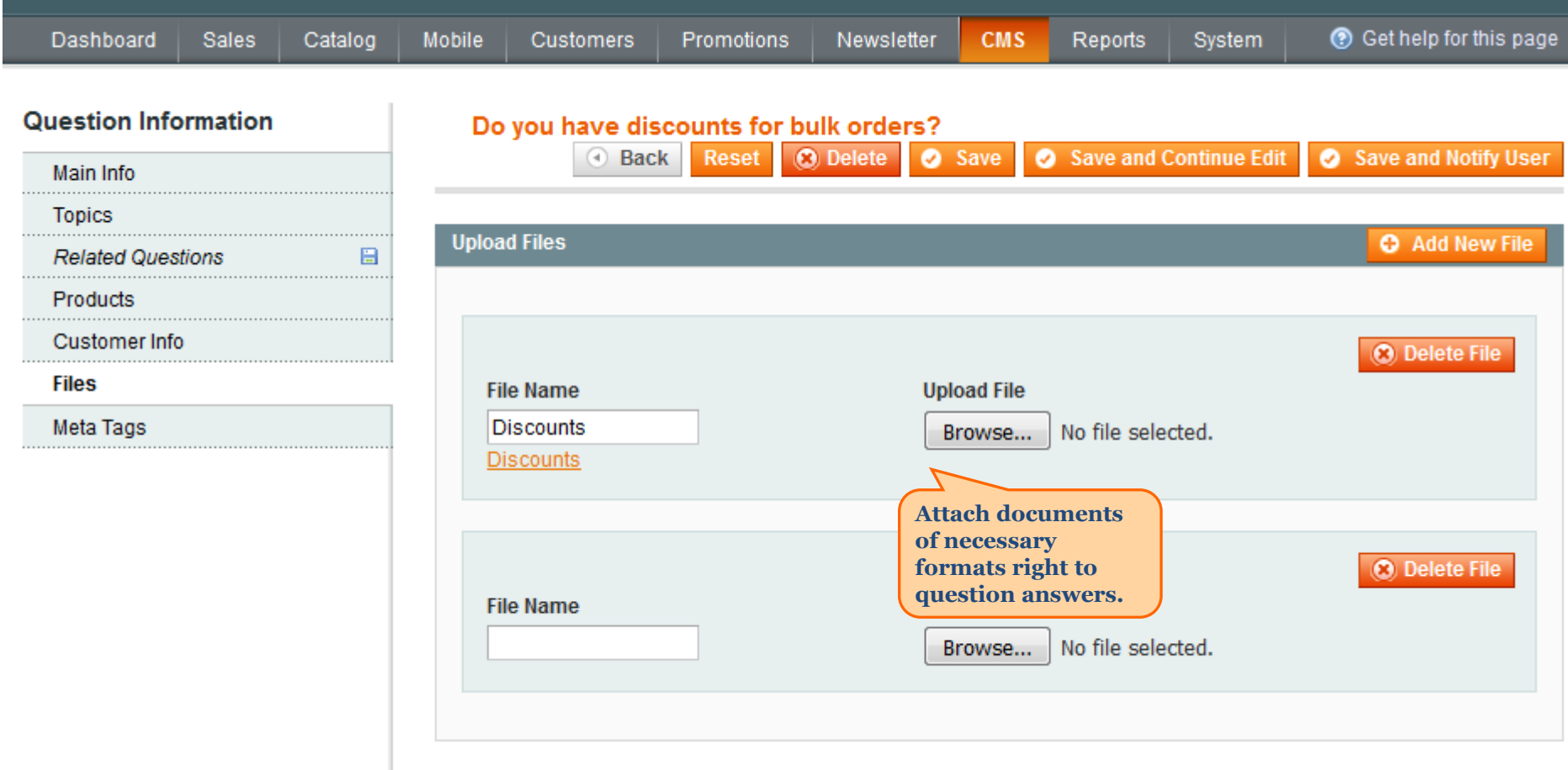

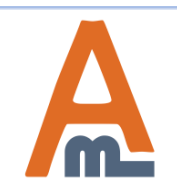

#### **11. Frontend examples**

## **NEW PRODUCTS**

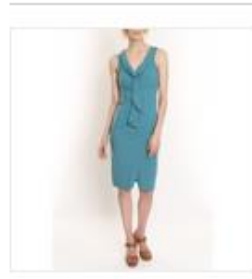

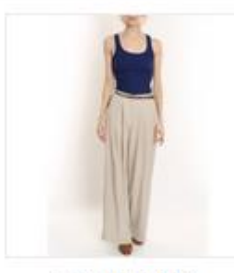

**TORI TANK** \$60.00

**DRESS** \$340.00

LAFAYETTE

**CONVERTIBLE** 

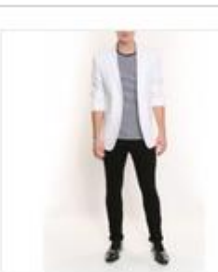

**LINEN BLAZER** \$455.00

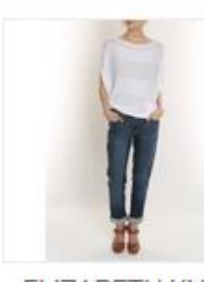

#### **ELIZABETH KNIT** TOP

\$210.00

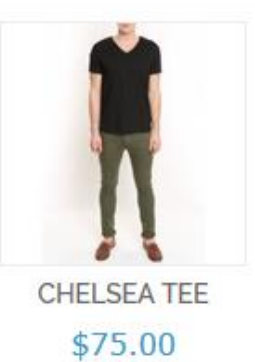

 $\sim$  nee

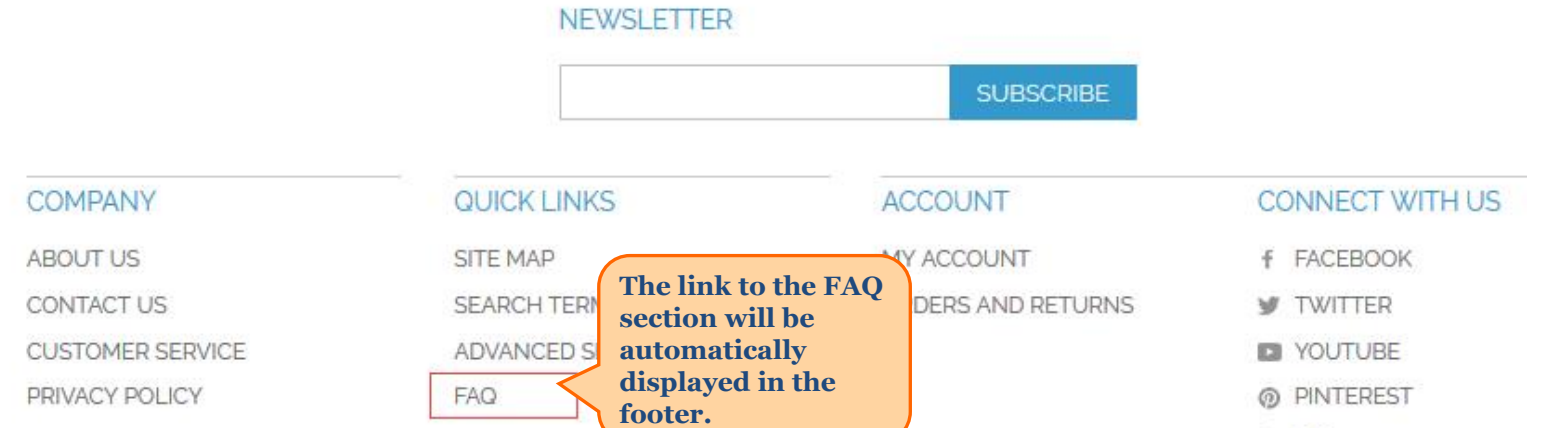

<span id="page-30-0"></span>

#### User Guide: [FAQ and Product Questions](https://amasty.com/magento-faq-and-product-questions.html)

#### **11. Frontend examples**

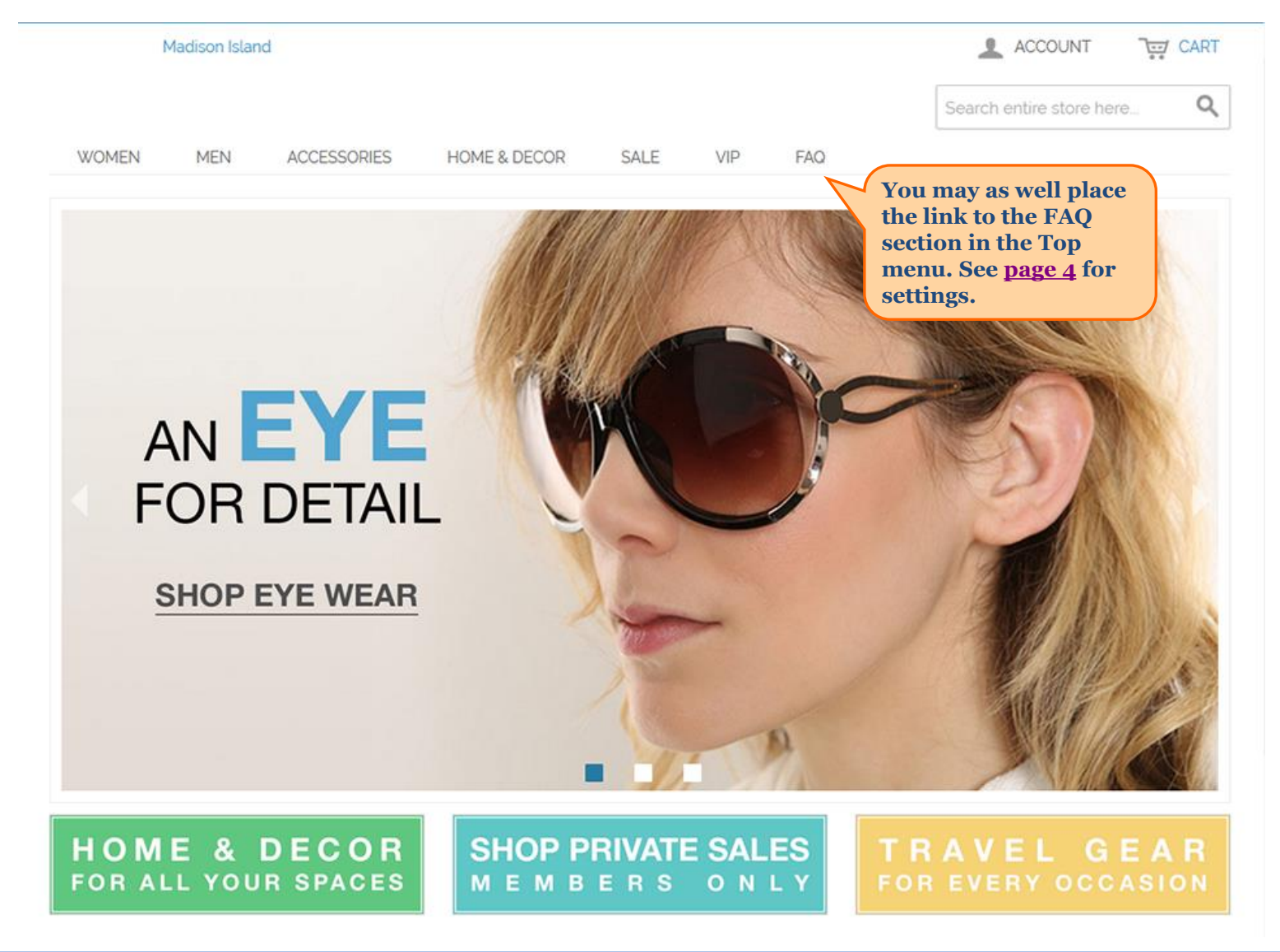

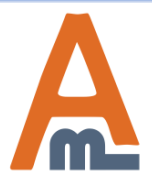

User Guide: [FAQ and Product Questions](https://amasty.com/magento-faq-and-product-questions.html)

## **FREQUENTLY ASKED QUESTIONS**

#### **SEARCH BY TAG**

delivery, discounts, product color

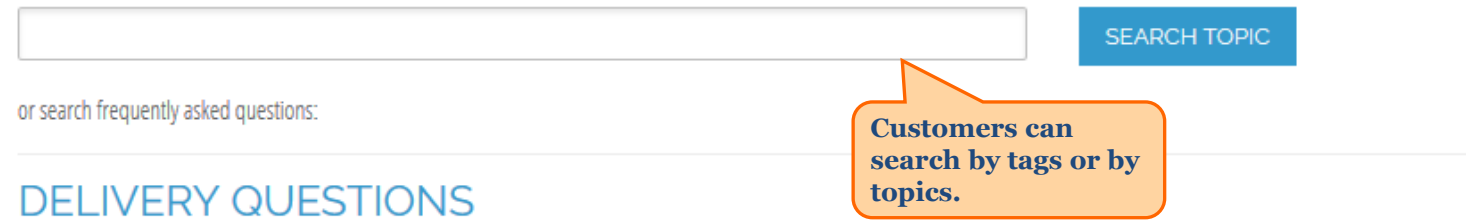

delivery

- Do you delivery orders to Canada?
- Do you charge extra payments for fragile products?
- Do you provide same day delivery to NY?

## **DEALS & SALE**

discounts

Do you have discounts for bulk orders?

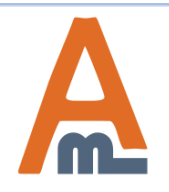

#### **11. Frontend examples**

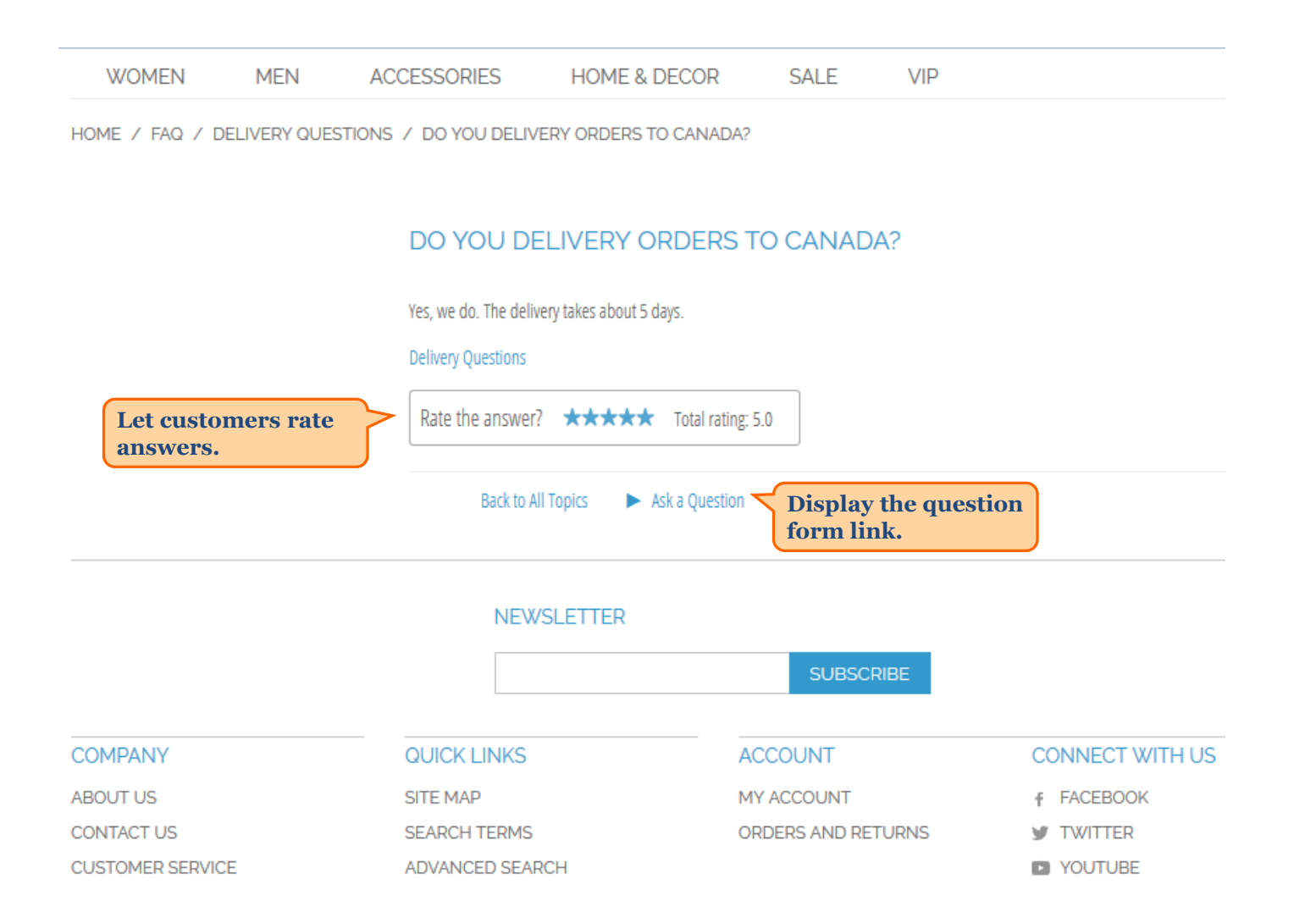

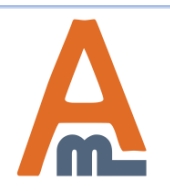

#### User Guide: [FAQ and Product Questions](https://amasty.com/magento-faq-and-product-questions.html)

HOME / FAO / DEALS & SALE / DO YOU HAVE DISCOUNTS FOR BUI K ORDERS?

#### DO YOU HAVE DISCOUNTS FOR BULK ORDERS?

Jane Green

Yes, we offer discounts to customers who order products in bulk. See details in the attachmnt.

Attachments: Discounts

Deals & Sale

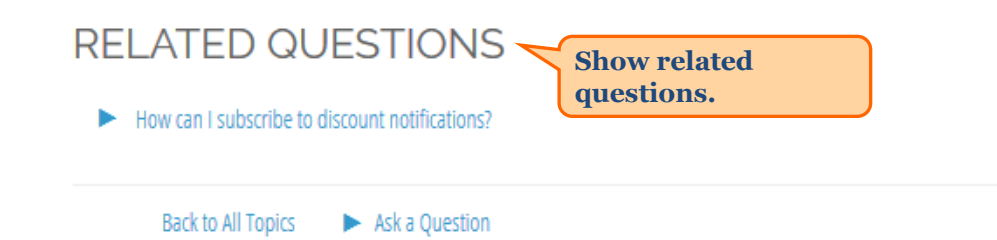

## **NEWSLETTER**

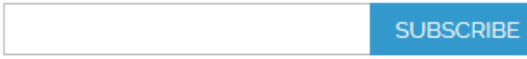

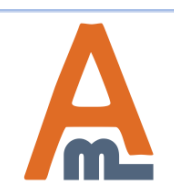

User Guide: [FAQ and Product Questions](https://amasty.com/magento-faq-and-product-questions.html)

## **11. Frontend examples**

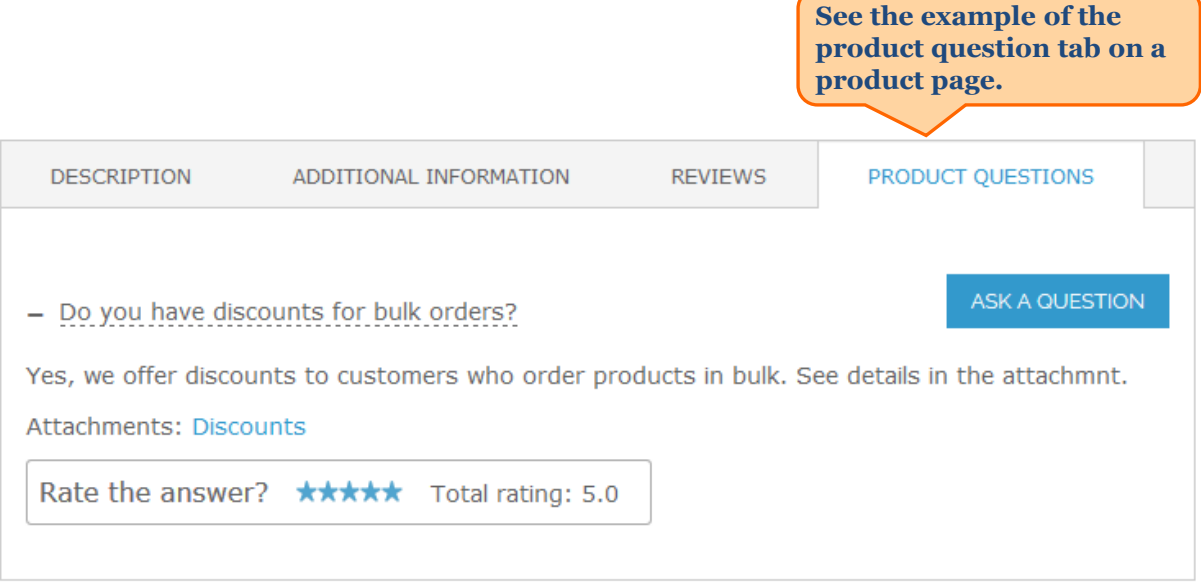

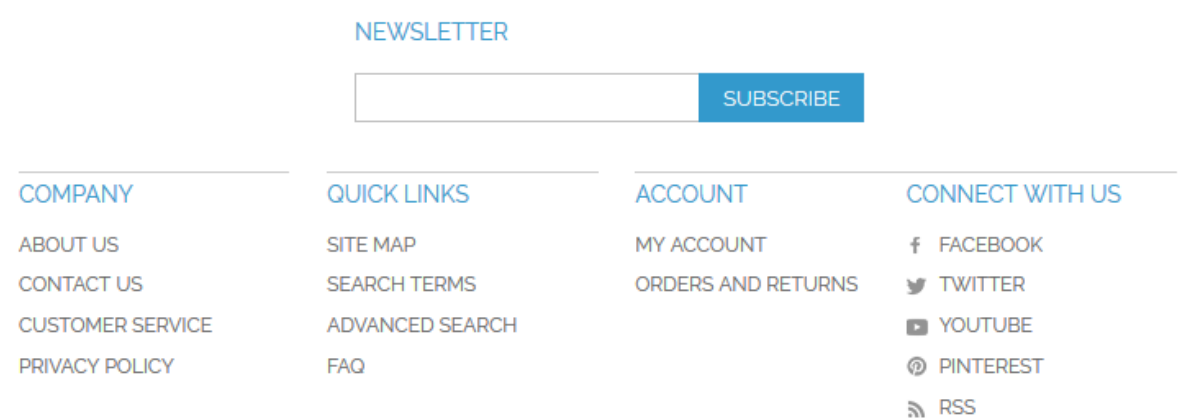

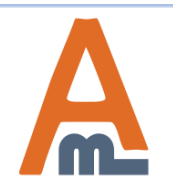

#### User Guide: [FAQ and Product Questions](https://amasty.com/magento-faq-and-product-questions.html)

# **Thank you!**

Should you have any questions or feature suggestions, please contact us at: <http://amasty.com/contacts/>

Your feedback is absolutely welcome!

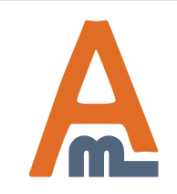

User Guide: [FAQ and Product Questions](https://amasty.com/magento-faq-and-product-questions.html)